# Capítulo 1

# **Funciones**

En la base de muchos modelos matemáticos se halla el concepto de función. La descripción de un fenómeno que evoluciona con respecto al tiempo se realiza generalmente mediante una función  $f(t)$  que en cada instante *t* proporciona el número de individuos de una población, el tamaño de cierto objeto que crece, los ingresos percibidos en una cuenta, etc.

A modo de ejemplo supongamos que estamos estudiando la población de cierta ciudad en la que inicialmente viven 10000 personas. Si designamos mediante P al número de habitantes en la ciudad podríamos escribir entonces

$$
P=1000.
$$

Sin embargo, es evidente que la población de cualquier ciudad varía con el tiempo y que, debido a los nacimientos y muertes, de un año para otro el número de habitantes variará. En tal caso, la igualdad anterior no será correcta y la población  $P$  no será un número fijo sino una expresión  $P(t)$  que será diferente para cada año *t*. Dicho de otro modo, tenemos una magnitud, la población P, que varía con respecto a otra, el tiempo *t*. La dependencia entre P y t suele expresarse mediante una fórmula matemática. Así por ejemplo, después de realizar el análisis correspondiente, supongamos que, en el caso concreto de la ciudad que estamos estudiando, se tiene que

$$
P(t) = 1000e^{0.1t}.
$$

Entonces, mediante dicha fórmula, podremos fácilmente calcular el número de habitantes para cualquier año sin más que sustituir *t* por el valor conveniente. Por ejemplo:

- en el año  $t = 1$  la población es  $P(1) = 1000e^{0.1 \cdot 1} = 1105.17$ ,
- en el año  $t = 4$  la población es  $P(4) = 1999e^{0.1 \cdot 4} = 1491.82$ .

Por otro lado, en general, los estudios se realizan para un cierto período o intervalo de tiempo de modo que la fórmula anterior será eficaz solamente para un determinado rango de años. Es decir, el valor de t estará dentro de ciertos límites. Si por ejemplo el estudio se realizó para los primeros diez años, el valor de t estará entre 0 y 10, dentro de lo que más adelante llamaremos intervalo  $[0, 10]$  e indicaremos esto completando la información que dimos antes en el siguiente modo,

$$
P: [0, 10] \rightarrow \mathbb{R}
$$
  

$$
P(t) = 1000e^{0.1t}
$$

*.*

Esto es lo que denominamos una función matemática y los elementos que aparecen en esta expresión aportan toda la información que necesitamos sobre ella:

- $[0, 10]$  es el intervalo dentro del cual se mueve la variable. Por tanto, en este caso, la fórmula será válida desde el año  $t = 0$  al año  $t = 10$ .
- *P* es el nombre de la función y *t* es su variable. *P*, es la población que depende del tiempo,  $t$ , lo cual indicamos escribiendo  $P(t)$  ( $P$  es función de  $t$ ).

•  $P(t) = 1000e^{0.1t}$  es la fórmula que determina de qué manera depende *P* de *t*. Mediante esta f´ormula, una vez que conocemos *t* podemos calcular *P*.

En lo que sigue veremos con más detalle cada uno de estos elementos. Comenzaremos estudiando lo que es un intervalo y luego veremos la definición precisa de función para continuar estudiando las fórmula matemáticas que tienen aplicación en nuestra disciplina.

# 1.1 La recta real. Conceptos básicos

Todas las medidas de las magnitudes y fenómenos que encontramos en el mundo real se plasman usualmente mediante números. Los números son la base para indicar cuánto tiempo dura un fenómeno, la longitud de un objeto y en general para medir y describir las propiedades f´ısicas de cualquir cosa o acontecimiento. En matemáticas se utilizan muchos tipos diferentes de números: positivos, negativos, fraccionarios o enteros, con o sin decimales. Pero, en todo caso, los n´umeros que utilizamos para describir las magnitudes del mundo real admiten una expresión decimal de la forma

$$
\underbrace{\pm}_{\text{signo}} \underbrace{eee \dots e}_{\text{parte}} \cdot \underbrace{ddd \dots}_{\text{parte}} \,,
$$

donde *eee...e* y *ddd...* son listas de dígitos de longitud variable (la parte *ddd...* podría tener infinitos dígitos) que representan, respectivamente, la parte entera y decimal del número. En la notación habitual podemos omitir algunos elementos y as´ı, para n´umero positivos, el signo + no es necesario incluirlo o, cuando todos los d´ıgitos decimales son nulos, ni ellos ni el punto decimal se escriben. Por ejemplo *−*321*.*1234322, 7789.45433, 34543 son ejemplos de números que en más detalle podríamos escribir como

$$
\underbrace{-321}_{\text{signo parte}} \cdot \underbrace{1234322}_{\text{parte}} \quad , \quad \underbrace{7789}_{\text{parte}} \cdot \underbrace{45433}_{\text{parte}} \quad , \quad \underbrace{34543}_{\text{parte}} \quad
$$

Estos n´umeros con signo, parte entera y parte decimal son los que utilizamos para medir las magnitudes que observamos en el mundo real y, por ello, se denominan n´umeros reales. Hay infinitos n´umeros reales y todos ellos agrupados forman el conjunto de los n´umeros reales que se denota como R.

El conjunto R se puede representar mediante una recta en la forma

R ... -4 -3 -2 -1 0 1 2 3 4 ...

En esta representación los números con decimales ocupan posiciones intermedias entre los enteros de modo que la gráfica final de todos los números de R completa la recta entera, motivo por el cual al conjunto R se le denomina también recta real.

En la mayoría de los ejemplos no trabajaremos con toda la recta  $\mathbb R$  ya que en muchos casos interesará centrarnos solamente en un fragmento o intervalo de ella. As´ı por ejemplo, en el ejemplo anterior, estudiamos la población únicamente desde el año 0 al 10 con lo cual no consideramos todos los números de R sino solamente los comprendidos entre estos dos valores. La manera que tenemos para indicar con qué tramo de R estamos trabajando es mediante el uso de intervalos.

**Definición 1.** *Sean*  $a, b \in \mathbb{R}$ *. Entonces:* 

*• Llamamos intervalos abiertos a los subconjuntos de* R*,*

$$
(a,b) = \{x \in \mathbb{R}/a < x < b\}, \quad (a, +\infty) = \{x \in \mathbb{R}/a < x\} \quad y \quad (-\infty, b) = \{x \in \mathbb{R}/x < b\}.
$$

*Diremos que los n´umeros a y/´o b son los extremos de tales intervalos.*

*• Llamamos intervalos cerrados a los subconjuntos de* R*,*

$$
[a, b] = \{x \in \mathbb{R}/a \le x \le b\}, \quad [a, +\infty) = \{x \in \mathbb{R}/a \le x\} \quad y \quad (-\infty, b] = \{x \in \mathbb{R}/x \le b\}.
$$

*Diremos que los n´umeros a y/´o b son los extremos de tales intervalos.*

*• Llamamos intervalos semiabiertos o semicerrados a los subconjuntos de* R*,*

 $[a, b] = \{x \in \mathbb{R}/a \le x \le b\}$   $y \ (a, b] = \{x \in \mathbb{R}/a \le x \le b\}.$ 

*Diremos que los n´umeros a y b son los extremos de tales intervalos.*

**Nota.** Utilizaremos las siguientes notaciones:

 $\mathbb{R}^+ = (0, +\infty) =$ conjunto de todos los números reales positivos.  $\mathbb{R}_0^+ = [0, +\infty) = \mathbb{R}^+ \cup \{0\}.$ R *<sup>−</sup>* = (*−∞,* 0) = conjunto de todos los n´umeros reales negativos*.*  $\mathbb{R}_{0}^{-} = (-\infty, 0] = \mathbb{R}^{-} \cup \{0\}.$ 

En ocasiones también se utiliza la notación (*−∞,* +∞) para referirse a todo el conjunto R. Asimismo, dado *a* ∈ R ∪ {−∞, +∞} aceptaremos que  $(a, a) = ∅$ .

En la notaci´on anterior utilizamos los s´ımbolos +*∞* y *−∞* para referirnos a 'm´as infinito' y 'menos infinito'. Ni *−∞* ni +*∞* son n´umeros (no son elementos de R) y nosotros los utilizaremos siempre como parte de la notación matemática. Sin embargo, sí que es posible concebir una imagen intuitiva del significado de –∞ ó +∞. Para ello basta recordar que la representación gráfica del conjunto R de los números reales es una recta que se extiende de forma ilimitada en ambos sentidos

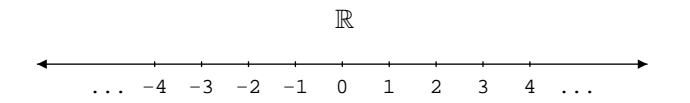

Si bien acabamos de decir que la recta real es ilimitada, es posible imaginar que si consiguiéramos recorrerla hasta el final, tanto en un sentido como en en el otro, alcanzaríamos sus extremos de modo que −∞ sería el punto situado en el extremo izquierdo y +*∞* el del derecho

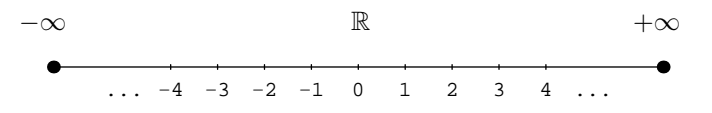

Esta imagen de *−∞* y +*∞* como los extremos de la recta real es de utilidad para comprender varios conceptos a lo largo de este tema y los siguientes.

**Definición 2.** *Dado*  $x \in \mathbb{R}$  *llamamos valor absoluto del número x*, y lo notamos  $|x|$ , al número definido *mediante*

$$
|x| = \begin{cases} -x, & \text{si } x < 0, \\ x, & \text{si } 0 \le x. \end{cases}
$$

**Propiedades 3.**  $\forall a, b \in \mathbb{R}$ 

- *1.*  $0 \leq |a|$ *.*
- 2.  $|a + b| < |a| + |b|$ .
- $3.$   $||a|-|b|| \leq |a-b|$ .
- *4. Dado r ∈* R + 0 *se verifica la siguiente equivalencia*

$$
|a| \le r \quad \Leftrightarrow \quad -r \le a \le r.
$$

**Nota.** Dado un intervalo cualquiera con extremos *a* y *b* la longitud del intervalo será precisamente la distancia entre el punto *a* y el *b* que es precisamente el valor absoluto de la diferencia entre *b* y *a*, es decir *|b − a|*. Por ejemplo,

\n longitude de 
$$
[3, 9) = \mathbf{d}(3, 9) = |9 - 3| = 6
$$
,  
\n longitude de  $[-7, -2] = \mathbf{d}(-7, -2) = |-2 - (-7)| = 5$ ,  
\n longitude de  $[12, \infty) = \mathbf{d}(12, \infty) = |\infty - 12| = \infty$ .\n

# **1.2 Funciones reales.**

En el tema de introducción estudiamos el concepto de aplicación entre dos conjuntos. Una función es un caso particular de aplicación en el que los conjuntos dominio e imagen son subconjuntos de  $\mathbb{R}$ .

**Definición 4.** *Una función real de variable real es una aplicación* 

$$
f:D\to\mathbb{R},
$$

donde  $D \subseteq \mathbb{R}$  *es un subconjunto formado por números reales al que llamamos dominio de la función.* 

Generalmente las funciones reales se definirán mediante una fórmula o conjunto de fórmulas y podrán estar expresadas de alguna de las dos siguientes maneras:

**1. Utilizando la notación usual para aplicaciones entre conjuntos:** Por ejemplo, la función

$$
f: (-1, 1) \longrightarrow \mathbb{R}
$$

$$
f(x) = \frac{1}{1 - x^2}
$$

está expresada empleando la notación de aplicaciones entre conjuntos. Al observar su definición podemos obtener la siguiente información acerca f:

$$
\star
$$
 la fórmula definitoria:  $\frac{1}{1-x^2}$ 

*★* el dominio de la función: el intervalo (−1, 1).

.

2. Utilizando solamente la fórmula definitoria: En tal caso se indicará solamente la fórmula que define la función. Así, por ejemplo, la función *g* dada mediante

$$
g(x) = \frac{1}{1 - x^2},
$$

es una función real que se ha definido indicando únicamente su fórmula. En principio, desconocemos por tanto el dominio de *g*.

En este caso, cuando solamente disponemos de la fórmula definitoria, el dominio de la función será el conjunto de números reales para los que la fórmula tiene sentido (para los que es posible calcular el valor de la función en dichos puntos).

Para la función *q* que hemos tomado como ejemplo, a partir de la definición que hemos dado para ella obtenemos la siguiente información:

$$
\star \underline{\text{ la fórmula definitoria:}} \frac{1}{1-x^2}.
$$

**★** el dominio de la función: Será el conjunto de números reales para los que tiene sentido la fórmula definitoria, es decir, para los que se puede aplicar la fórmula obteniendo un valor real. Obsérvese que para esta función tenemos que:

**-** para  $x = 1$ ,  $g(1) = \frac{1}{1 - 1^2} = \frac{1}{0}$  $\frac{1}{0}$  expresión que no tiene sentido y por tanto  $g(1)$  no se puede calcular. **-** para  $x = -1$ ,  $g(-1) = \frac{1}{1 - (-1)^2} = \frac{1}{0}$ 0 de manera que *g*(*−*1) no se puede calcular.

**-** para  $x \in \mathbb{R} - \{1, -1\}$  siempre será posible calcular el valor de  $g(x)$ .

Por tanto el dominio de *q* será el conjunto

$$
D = \mathbb{R} - \{-1, 1\}.
$$

Véase que las funciones

$$
f: (-1, 1) \to \mathbb{R}
$$
  
\n $f(x) = \frac{1}{1 - x^2}$   $y \quad g(x) = \frac{1}{1 - x^2}$ 

tienen la misma fórmula (a saber,  $\frac{1}{1-x^2}$ ) pero no son la misma función. Para *f* el dominio es el intervalo (*−*1*,* 1) mientras que para *g* es R *− {−*1*,* 1*}*. Al ser el dominio de la funci´on *f* el conjunto (*−*1*,* 1) solamente podremos calcular los valores de *f* para puntos de ese conjunto, es decir, para puntos entre *−*1 y 1; de esta manera, si nos piden que calculemos *f*(4) deberemos responder que la función *f* no está definida en el punto 4 ya que 4 ∉ (−1, 1) y no está en el dominio. Por contra, véase que sí es posible calcular  $g(4)$ .

Observamos de esta forma, que para que dos funciones sean iguales no es suficiente con que tengan la misma formula definitoria. Deben también tener el mismo dominio.

#### **1.2.1 Representación gráfica**

La representación gráfica de funciones se lleva a cabo en el plano  $\mathbb{R}^2$  en base a la representación del lugar geométrico determinado en la forma que se indica en la próxima definición. Es fundamental una correcta comprensión de este tipo de representaciones gráficas ya que sobre ellas se fundamentan de forma intuitiva gran parte de los conceptos relativos a funciones.

**Definición 5.** *Dada una función,*  $f: D \to \mathbb{R}$ , llamamos gráfica de la función  $f$  al conjunto de puntos de  $\mathbb{R}^2$ 

$$
\{(x, f(x)) \in \mathbb{R}^2 / x \in D\} \subseteq \mathbb{R}^2.
$$

El trazado en  $\mathbb{R}^2$  de los puntos que constituyen la gráfica de una función dará lugar a la representación de dicha función.

Ejemplo 6. Para representar gráficamente la función

$$
f: [0,2] \to \mathbb{R}
$$

$$
f(x) = x^2
$$

seguiremos los siguientes pasos:

**a)** En primer lugar, representamos el dominio de la función. En este caso, el dominio de  $f$  es el intervalo [0, 2]. Como antes hemos indicado, la representación de funciones se efectúa en el plano real. En concreto, representaremos el dominio en el eje horizontal denominado también eje de abscisas

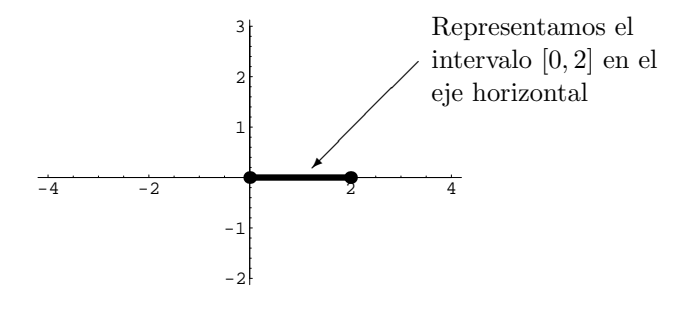

**b)** A continuación, representamos la función f trazando su gráfica solamente sobre su dominio, el intervalo [0*,* 2], que hemos marcado en el paso anterior.

Para cada punto *x* del intervalo  $[0, 2]$  es fácil calcular su imagen  $f(x)$ . Representaremos cada punto *x* en el eje horizontal y su imagen *f*(*x*) en el eje vertical. Tomemos, por ejemplo, *x* = 2, entonces

$$
f(2) = 2^2 = 4,
$$

y la imagen de  $x = 2$  es, por tanto,  $f(2) = 4$ . Gráficamente, podemos representar este hecho del siguiente modo

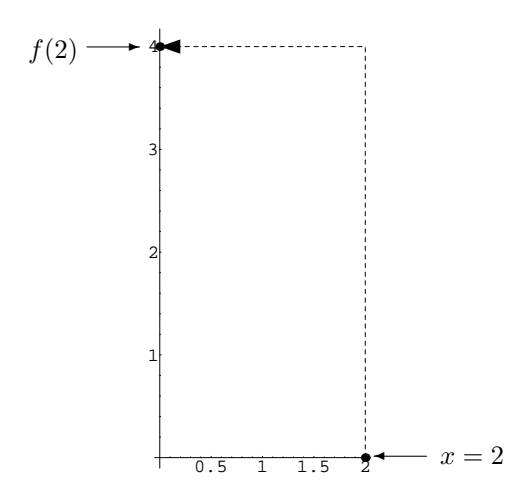

Sin embargo, para trazar la gráfica de f no remarcaremos ni x ni  $f(x)$  sino el punto  $(x, f(x))$ . En nuestro ejemplo particular para  $x = 2$  tenemos que  $(x, f(x)) = (2, 4)$  que representamos de la siguiente forma

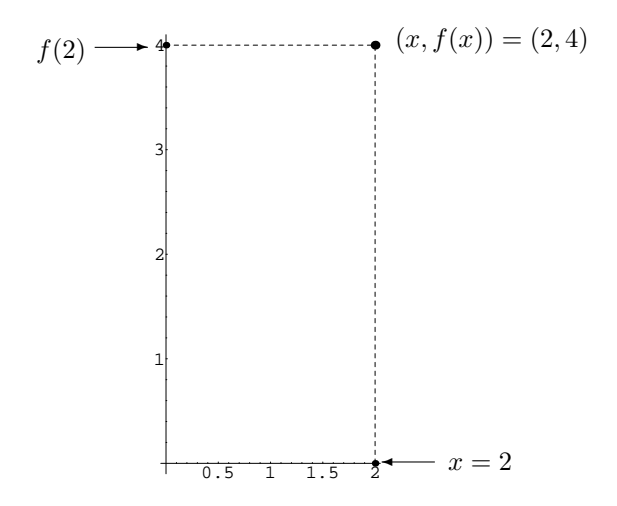

De este modo, para obtener la gráfica de *f* resaltaremos todos los puntos de la forma  $(x, f(x))$  que forman el conjunto

$$
\{(x, f(x)) : x \in [0,2]\}
$$

al que hemos denominado conjunto gráfica de f en la **Definición 5**. En las siguientes tres imágenes observamos el resultado que se obtiene si repetimos el proceso realizado antes para *x* = 2 con otros valores como  $x = 0, x = 0.5, x = 1, x = 1.5$  y cómo, si progresivamente añadimos más puntos, obtenemos finalmente la gráfica de *f*.

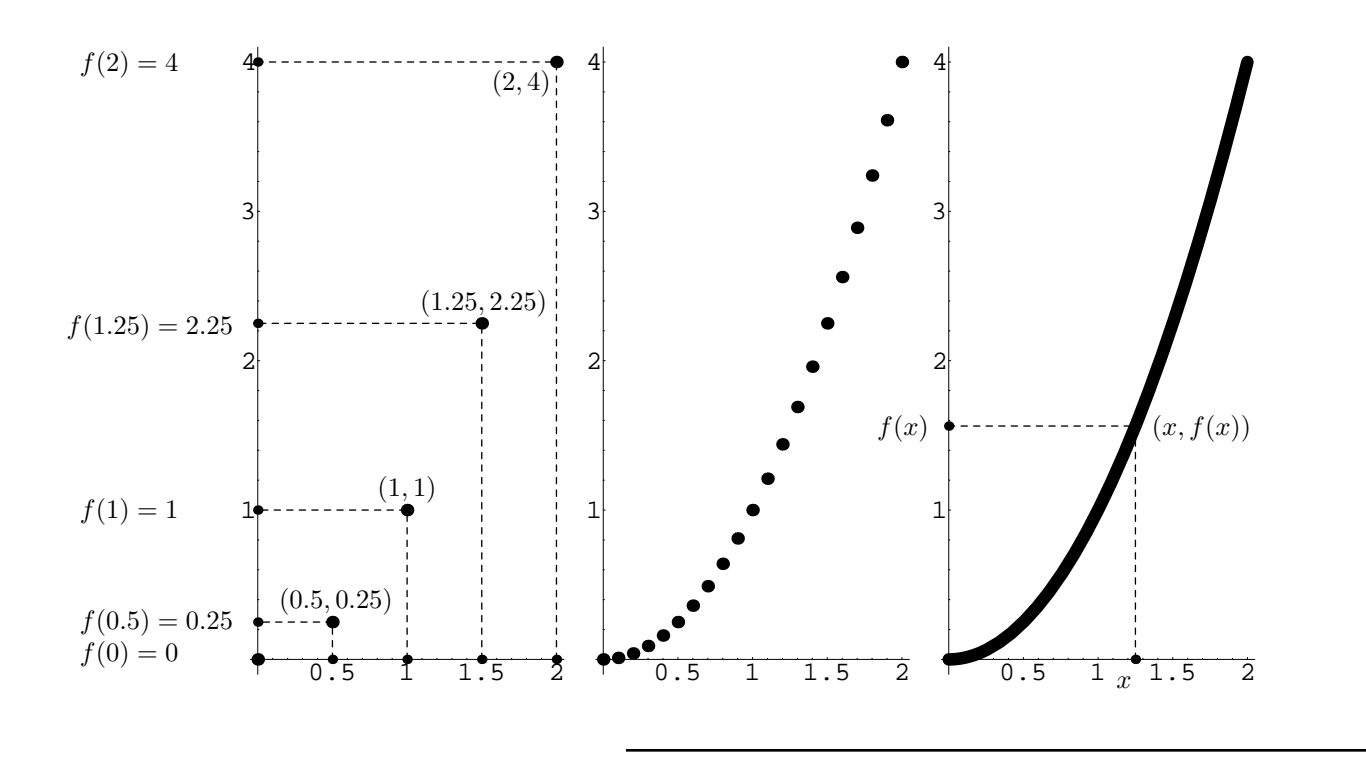

## **1.2.2** Valores de una función en un intervalo

Dada una función,  $f: D \to \mathbb{R}$ , hemos visto que es posible calcular la imagen y preimagen de un elemento concreto pero tambi´en se puede estudiar la imagen y preimagen de un subconjunto.

En el siguiente anterior, aparece la función  $P(t)$  que proporciona el número de individuos en el mes *t*. Una vez que conocemos dicha función, es posible determinar el número de individuos en un mes concreto. Así por ejemplo, en el mes  $t = 2$  el número de habitantes es  $P(2)$  o en el mes  $t = 4$  se obtiene mediante *P*(4). Sin embargo, en ocasiones también es de interés estudiar cómo evoluciona la población, no en un solo momento, sino a lo largo de cierto intervalo de tiempo. Por ejemplo podríamos analizar la población en el espacio de tiempo comprendido entre los meses  $t = 4$  y  $t = 9$ , es decir, en el intervalo temporal [4,9]. Para ello deberíamos calcular  $P([4, 9])$ , la imagen del intervalo [4, 9], tal y como indicaremos en la siguiente definición.

En otras ocasiones, necesitaremos saber cuándo la población se encuentra dentro de cierto intervalo. Por ejemplo, podemos preguntarnos en qué período la población oscila entre 3000 y 8000 habitantes, es decir, cuándo la función *P* está en el intervalo [3,8]. En este caso deberemos calcular  $P^{-1}([3,8])$  a lo que en la siguiente definición llamamos preimagen del intervalo [3, 8].

**Definición 7.** *Consideremos la función*  $f: D \to \mathbb{R}$ *. Entonces:* 

*• Dado I ⊆ D, la imagen de I mediante f es*

$$
f(I) = \{f(x) : x \in I\}.
$$

*• Dado J ⊆* R*, la preimagen de J mediante f es*

$$
f^{-1}(J) = \{ x \in D : f(x) \in J \}.
$$

Si bien, en general, determinar la imagen y preimagen de un conjunto puede ser un cálculo complicado, si disponemos de la representación de la función, es posible encontrar gráficamente la imagen y preimagen de intervalos de manera sencilla.

## **Ejemplos 8.**

1) La población de cierta región a lo largo de los diez primeros meses del año viene dada (en miles de individuos) por la función

$$
P: [0, 10] \rightarrow \mathbb{R}
$$
  

$$
P(t) = \frac{359}{54} - \frac{1127t}{216} + \frac{731t^2}{432} - \frac{53t^3}{432}
$$

cuya gráfica es

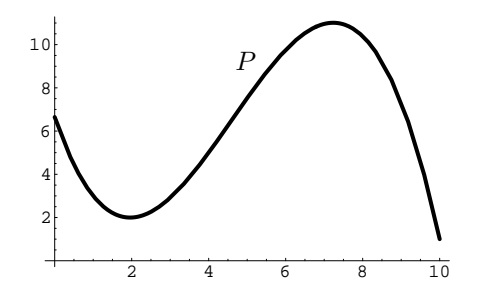

Determinar durante qué meses la población estuvo entre 3000 y 8000 habitantes.

Dicho de otra manera, se trata de averiguar los valores de  $t$  para los que  $P(t)$  está entre 3 y 8 (recuérdese que *P* mide la población en miles de habitantes). O sea, la preimagen

$$
P^{-1}([3,8]) = \{t \in [0,10] : P(t) \in [3,8]\} = \{t \in [0,10] : 3 \le P(t) \le 8\}.
$$

Gráficamente hemos de determinar en qué tramos la gráfica de P está dentro de la banda de población de 3 a 8:

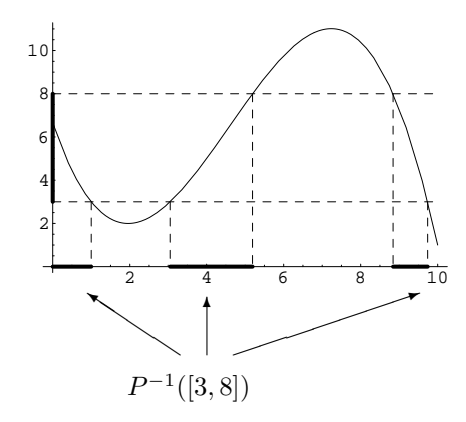

2) Estúdiese también dentro de qué intervalos se mueve la población durante los meses cuarto a noveno.

En este caso interesa estudiar los valores que toma la función en el intervalo [4, 9], es decir, hemos de calcular  $P([4, 9])$ . Para ello estudiamos dentro de qué banda se mueve la gráfica de la función sobre el tramo [4*,* 9]:

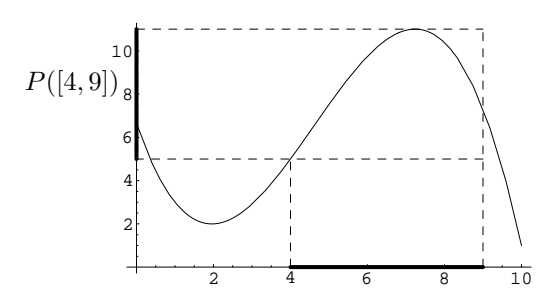

Podríamos extender este mismo estudio a todo el intervalo en el que está definida la función, [0, 10], es decir,  $P([0, 10])$ . Véase que ahora  $P([0, 10])$  será la banda dentro de la cual podemos situar la función completa. En la gráfica es sencillo determinar cuál es esta banda,

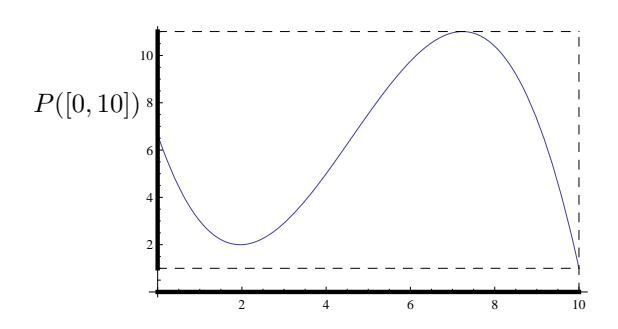

Esta banda que incluye a la función completa y que contiene a todos los posibles valores que puede tomar la función es lo que se denomina imagen de la función y se denota Im(*P*). Es decier Im(*P*) =  $P([0, 10])$ .

En el último ejemplo adelantamos el concepto de imagen de una función.

**Definición 9.** *Dada una función*  $f: I \to \mathbb{R}$  *llamamos imagen de*  $f$  *y la denotamos Im*( $f$ ) *a* 

 $Im(f) = f(I)$ .

Tal y como vemos en el último ejemplo  $\text{Im}(f)$  es la banda que contiene todos los posibles valores que alcanza la función.

## **1.2.3** Propiedades de forma de una función

Ciertas características de la función *f* determinan la forma que tendrá su gráfica. Son lo que se denominan 'propiedades de forma de la función'. Algunas de ellas aparecen recopiladas en la siguiente definición.

**Definición 10.** *Una función real de variable real,*  $f: D \to \mathbb{R}$ *, se dice que es:* 

- estrictamente creciente *si*  $\forall x_1, x_2 \in D$  *tales que*  $x_1 < x_2$  *se tiene que*  $f(x_1) < f(x_2)$ *.*
- creciente  $si \forall x_1, x_2 \in D$  *tales que*  $x_1 < x_2$  *se tiene que*  $f(x_1) \leq f(x_2)$ *.*
- estrictamente decreciente *si*  $\forall x_1, x_2 \in D$  *tales que*  $x_1 < x_2$  *se tiene que*  $f(x_1) > f(x_2)$ *.*
- decreciente *si*  $\forall x_1, x_2 \in D$  *tales que*  $x_1 < x_2$  *se tiene que*  $f(x_1) \ge f(x_2)$ *.*
- *•* mon´otona *si es creciente o es decreciente.*
- estrictamente monótona *si es estrictamente creciente o es estrictamente decreciente*.
- *•* constante *si ∃ a ∈* R *tal que*

$$
f(x) = a, \ \forall x \in D.
$$

*•* inyectiva *si ∀x*1*, x*<sup>2</sup> *∈ D se verifica que*

$$
f(x_1) = f(x_2) \Rightarrow x_1 = x_2.
$$

- *•* acotada superiormente *si ∃ M ∈* R *tal que f*(*x*) *≤ M, ∀x ∈ D.*
- *•* acotada inferiormente *si ∃ m ∈* R *tal que m ≤ f*(*x*)*, ∀x ∈ D.*
- *•* acotada *si es acotada superior e inferiormente.*

**Nota.** En ocasiones, dada una función  $f : D \to \mathbb{R}$ , puede suceder que toda ella no sea estrictamente creciente (respec. creciente, estrictamente decreciente, etc.) pero probablemente existirán subconjuntos  $\overline{D} \subseteq \mathbb{R}$  en los que si que lo es. Decimos entonces que la función es creciente (resp. decreciente) en  $\overline{D}$ .

# **1.3 Funciones elementales**

A continuación veremos una lista con las funciones que más frecuentemente aparecen en cualquier desarrollo matem´atico y estudiaremos algunas de sus propiedades y aplicaciones. Estas funciones constituyen lo que se denominan 'funciones elementales'. Al final de la sección veremos también cómo, a partir de estas funciones elementales, es posible generar muchas otras mediante composición u operación entre ellas o mediante la construcción de funciones definidas a trozos.

## **1.3.1 Funciones potenciales**

Para definir la potencia de base *a* y exponente *n*, *a*<sup>n</sup>, debemos considerar varios casos que recogemos en la siguiente tabla:

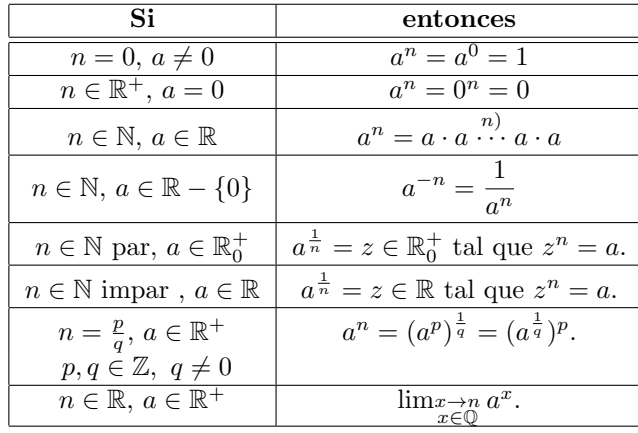

En la siguiente propiedad hacemos un listado de las propiedades m´as importantes de las potencias **Propiedad 11.**

- *i*) Dados  $a, b \in \mathbb{R}$   $y, n, m \in \mathbb{N}$ ,
	- 1.  $0^n = 0$  *y si*  $a \neq 0$  *entonces*  $a^0 = 1$ *.*
	- 2.  $(ab)^n = a^n b^n$ .
	- 3.  $a^{n+m} = a^n a^m$ .
	- 4*.*  $a^{nm} = (a^n)^m$ *.*

5. 
$$
(a+b)^n = \sum_{i=0}^n \binom{n}{i} a^i b^{n-i}.
$$

- *ii*) Dados  $a, b \in \mathbb{R}^+$   $y \alpha, \beta \in \mathbb{R}$ 1. *Si*  $\alpha > 0$  *entonces*  $0^{\alpha} = 0$ . 2. *Si*  $\alpha < 0$  *entonces*  $0^{\alpha}$  *no está definido.* 3.  $(ab)^{\alpha} = a^{\alpha}b^{\alpha}$ . 4.  $a^{\alpha+\beta} = a^{\alpha}a^{\beta}$ . 5.  $a^{\alpha\beta} = (a^{\alpha})^{\beta}$ . 6.  $a^{-\alpha} = \frac{1}{a}$  $\frac{1}{a^{\alpha}}$ . 7. *Si*  $a \geq 1$  *entonces*  $\alpha \leq \beta \Rightarrow a^{\alpha} \leq a^{\beta}$ . 8*. Si*  $a < 1$  *entonces*  $\alpha \leq \beta \Rightarrow a^{\beta} \leq a^{\alpha}$ *.* 9*. Si*  $\alpha \geq 0$  *entonces*  $a \leq b \Rightarrow a^{\alpha} \leq b^{\alpha}$ *.* 
	- 10*. Si*  $\alpha < 0$  *entonces*  $a \leq b \Rightarrow b^{\alpha} \leq a^{\alpha}$ *.*

Una vez que hemos repasado el concepto de potencia, estamos en disposición de definir lo que entendemos por función potencial.

**Definición 12.** *Llamamos función potencial de exponente*  $\alpha \in \mathbb{R}$  *a la función* 

$$
f(x) = x^{\alpha}.
$$

El dominio y la gráfica de la función potencial depende del exponente y se puede determinar teniendo en cuenta lo que hemos indicado en la definición de potenciación. Por ejemplo:

1. Para  $n \in \mathbb{N}$  el dominio de la función potencial

$$
f(x) = x^n
$$

es R y por tanto estar´a definida para cualquier valor real de la variable *x*.

2. Para  $n \in \mathbb{N}$  el dominio de la función potencial

$$
f(x) = x^{-n}
$$

es R *− {*0*}* y por tanto estar´a definida para cualquier valor real no nulo de la variable *x*.

3. Para *n* ∈  $\mathbb N$  el dominio de la función potencial

$$
f(x) = x^{\frac{1}{n}}
$$

es

- R si *n* es un número impar.
- $\mathbb{R}_0^+$  si *n* es un número par.
- 4. Para  $n ∈ ℕ$ el dominio de la función potencial

$$
f(x) = x^{\frac{-1}{n}}
$$

es

- *•*  $\mathbb{R} \{0\}$  si *n* es un número impar.
- $\mathbb{R}^+$  si *n* es un número par.

5. En general para un número irracional *α* ∈ ℝ − {0} el dominio de la función potencial

$$
f(x) = x^{\alpha}
$$

es

- $\mathbb{R}_0^+$  si  $\alpha > 0$ .
- $\mathbb{R}^+$  si  $\alpha < 0$ .

## **1.3.2 Funciones exponenciales**

**Definición 13.** *Llamamos función exponencial de base*  $a \in \mathbb{R}^+$  *a la función* 

$$
f : \mathbb{R} \longrightarrow \mathbb{R}
$$

$$
f(x) = a^x
$$

*.*

Véase que el dominio siempre es todo el conjunto  $\mathbb R$ . La función exponencial que aparece con mayor frecuencia es la que tiene por base al número  $e(a = e)$  y en ocasiones  $e^x$  se nota como  $exp(x)$ .

La gráfica de una función exponencial de base *a* presenta las siguientes propiedades:

1. Siempre pasa por el punto (0*,* 1) puesto que

$$
f(0) = a^0 = 1.
$$

- 2. Si  $a = 1$  la función será constantemente igual a 1.
- 3. Si  $a > 1$  la función será creciente.
- 4. Si  $0 < a < 1$  la función será decreciente.

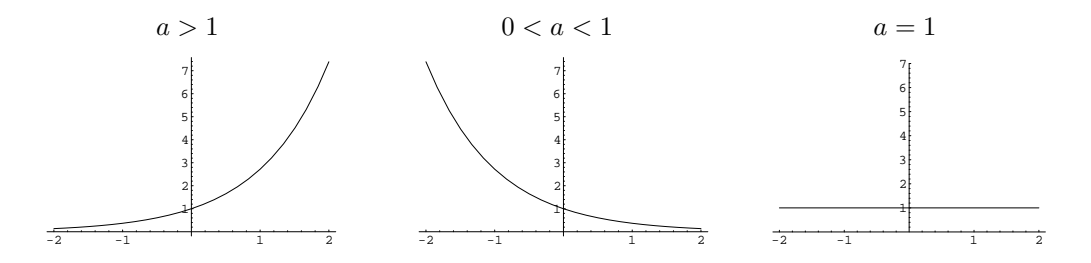

La función exponencial aparece en numerosos procesos financieros. Veamos algunos ejemplos de ello:

• Cuando el valor en un período determinado de una magnitud que varía con el tiempo es proporcional al valor en el período anterior, dicha magnitud se ajustará mediante una función exponencial.

Ejemplo 14. Durante los años iniciales de puesta en marcha de una factoría, la producción aumenta un 10% cada año. Si la producción inicial es  $P_0 = 100$  toneladas, tendremos que:

Pasados  $t = 1$  años la producción será

$$
P(1) = P_0 + 10\%
$$
 de  $P_0 = P_0 + 0.1P_0 = 1.1P_0$ .

Pasados  $t = 2$  años la producción será

$$
P(2) = P(1) + 10\% \text{ de } P(1) = P(1) + 0.1P(1) = 1.1P(1) = 1.12P0.
$$

En general, pasados *t* años la producción es

$$
P(t) = P(t-1) + 10\% \text{ de } P(t-1) = P(t-1) + 0.1P(t-1) = 1.1P(t-1)
$$

$$
= 1.1tP0.
$$

Por tanto, podemos tomar como función de producción la función

$$
P(t) = P_0 1.1^t = 100 \cdot 1.1^t
$$

que es una función exponencial con base 1.1.

• Un compuesto radioactivo se desintegra transformándose en otros compuestos. Se sabe que la velocidad de desintegraci´on es directamente proporcional a la cantidad de compuesto que tengamos en cada momento. A partir de de esto último se puede deducir que la función  $P(t)$  que da la cantidad de sustancia radioactiva en función del tiempo será una función decreciente de tipo exponencial de la forma

$$
P(t) = P_0 e^{-\alpha t},
$$

donde *P*<sup>0</sup> es la cantidad de sustancia radioactiva en el instante inicial, *t* el tiempo transcurrido y *α* es una constante que depende de cada substancia y que se denomina 'constante de desintegración radioactiva'.

En ocasiones se habla también de 'vida media' de una substancia radioactiva que es el tiempo necesario para que la cantidad inicial de substancia se reduzca a la mitad.

• Una población que crece sin estar sometida a ninguna restricción, en general, puede modelizarse por una función exponencial del tipo

$$
P(t) = P_o e^{\alpha t}.
$$

Aquí  $P_0$  es la población inicial en el instante  $t = 0$  y  $\alpha$  es una constante que depende de la tasa de natalidad de la población en cuestión.

• Cuando el valor en un período determinado de una magnitud que varía con el tiempo es proporcional al valor en el período anterior, dicha magnitud se ajustará mediante una función exponencial.

**Ejemplo 15.** Durante los primeros meses de crecimiento, el peso de un potro aumenta un 10% cada mes. Si el peso inicial es  $P_0$ , tendremos que:

Pasados  $t = 1$  mes el peso será

$$
P(1) = P_0 + 10\% \text{ de } P_0 = P_0 + 0.1P_0 = 1.1P_0.
$$

Pasados  $t = 2$  meses el peso será

$$
P(2) = P(1) + 10\% \text{ de } P(1) = P(1) + 0.1P(1) = 1.1P(1) = 1.1^{2}P_{0}.
$$

En general, pasados *t* meses el peso será

$$
P(t) = P(t-1) + 10\% \text{ de } P(t-1) = P(t-1) + 0.1P(t-1) = 1.1P(t-1) = 1.1^t P_0.
$$

Por tanto, podemos tomar como función peso la función exponencial  $P(t) = P_0 1.1^t$ .

## **1.3.3 Funciones logarítmicas**

**Definición 16.** *Dados*  $a \in \mathbb{R}^+ - \{1\}$   $y \mid b \in \mathbb{R}^+$  llamamos logaritmo en base a de b y lo notamos log<sub>a</sub>b al  $n$ *úmero*  $r \in \mathbb{R}$  *tal que* 

 $a^r = b$ .

Por lo tanto el logaritmo en base *a* de un número *b* es aquel otro número al que hay que elevar *a* para obtener *b*. Como consecuencia es evidente que

$$
a^{\log_a b} = b.\tag{1.1}
$$

Los valores más usuales para la base, *a*, de un logaritmo son:

**-** *a* = 10 y en tal caso el logaritmo se denomina logaritmo decimal.

**-** *a* = *e* y en tal caso el logaritmo se denomina logaritmo natural o neperiano. El logaritmo natural de un número  $b \in \mathbb{R}^+$  se denota mediante

Ln(b),  $L(b)$  ó simplemente  $log(b)$ .

 ${\bf Proof of $ {\bf P}{\bf r} \, {\bf o} {\bf p} }$  **Propiedades 17.**  $Dados\; a,a'\in \mathbb{R}^+-\{1\},\; b,b'\in \mathbb{R}^+\; \; y\; c\in \mathbb{R}$ 

- *1.*  $log_a 1 = 0$ *.*
- 2.  $\log_a b^c = c \cdot \log_a b$ .
- 3.  $\log_a(b \cdot b') = \log_a b + \log_a b'$ .
- *4*.  $\log_a \frac{b}{b'} = \log_a b \log_a b'$ .

5. 
$$
\log_a b = \frac{\log_{a'} b}{\log_{a'} a}.
$$

*6.*  $a^c = e^{c \cdot \text{Ln}(a)}$ .

**Definición 18.** *Llamamos función logarítmica de base*  $a \in \mathbb{R}^+ - \{1\}$  *a la función real de variable real* 

$$
f : \mathbb{R}^+ \longrightarrow \mathbb{R}
$$
  

$$
f(x) = \log_a x
$$
.

La gráfica de la función logarítmica de base *a* presenta las siguientes propiedades:

1. Siempre pasa por el punto (1*,* 0) puesto que

$$
f(1) = \log_a 1 = 0.
$$

- 2. Si  $a > 1$  la función será creciente.
- 3. Si  $0 < a < 1$  la función será decreciente.
- 4. El dominio de la función logarítmica es siempre  $\mathbb{R}^+.$

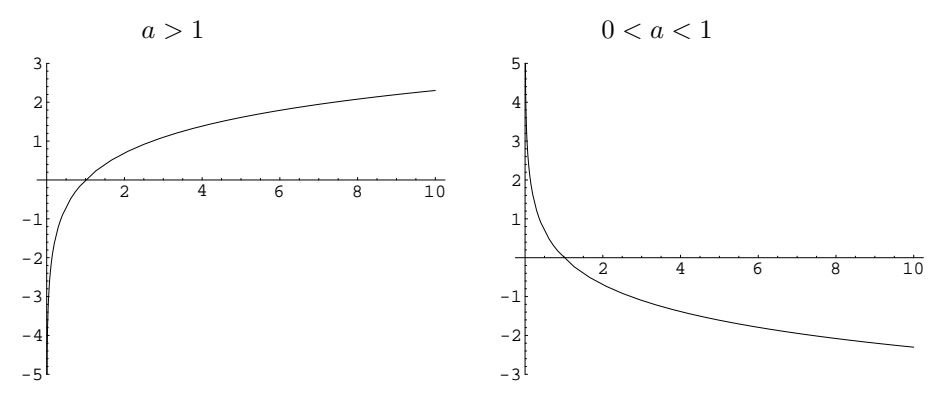

Como consecuencia de la igualdad (1.1), es evidente que el logaritmo es la función inversa de la función exponencial. Podremos por tanto aplicarlo en aquellas situaciones en las que intervengan funciones exponenciales y sea necesario despejar alguna de las constantes.

Ejemplo 19. Supongamos que en el Ejemplo 15 queremos determinar el número de años que deben transcurrir para que la producción anual sea de 200 toneladas. Debemos calcular el valor de  $t$  tal que

$$
200 = P(t) = 100 \, 1.1^t \Rightarrow 1.1^t = \frac{200}{100} = 2 \Rightarrow \underbrace{\log(1.1^t)}_{=t \log(1.1)} = \log(2) \Rightarrow t = \frac{\log(2)}{\log(1.1)} = 7.27.
$$

## **1.3.4 Funciones trigonométricas**

Las funciones trigonométricas son:

La función seno. La función seno es la función real de variable real

$$
f : \mathbb{R} \longrightarrow \mathbb{R}
$$
  

$$
f(x) = \text{sen}(x) ,
$$

donde el argumento x se puede interpretar como un ángulo medido en radianes. Es una función acotada y su dominio es todo  $\mathbb{R}$ . Su gráfica es:

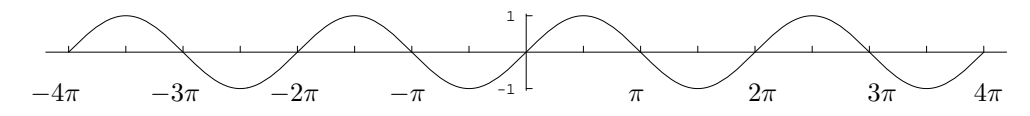

La función coseno. La función coseno es la función real de variable real

$$
f : \mathbb{R} \longrightarrow \mathbb{R}
$$
  

$$
f(x) = \cos(x) ,
$$

donde el argumento x se puede interpretar como un ángulo medido en radianes. Es una función acotada, su dominio es  $\mathbb R$  y su gráfica es:

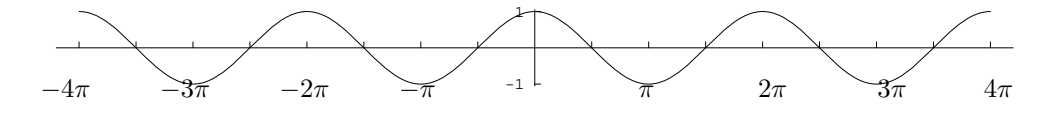

La función tangente. La función tangente se define a partir de las funciones seno y coseno de la siguiente forma:

$$
\tan(x) = \frac{\text{sen}(x)}{\text{cos}(x)}.
$$

Su dominio está formado por aquellos números reales, x, para los cuales el coseno no se anula. Teniendo en cuenta que

$$
\cos(x) = 0 \Leftrightarrow x \in \{\frac{\pi}{2} + k \cdot \pi/k \in \mathbb{Z}\},\
$$

tendremos que el dominio de la función tangente es

$$
\mathbb{R} - \{ \frac{\pi}{2} + k \cdot \pi / k \in \mathbb{Z} \}.
$$

La función tangente es una función no acotada con gráfica:

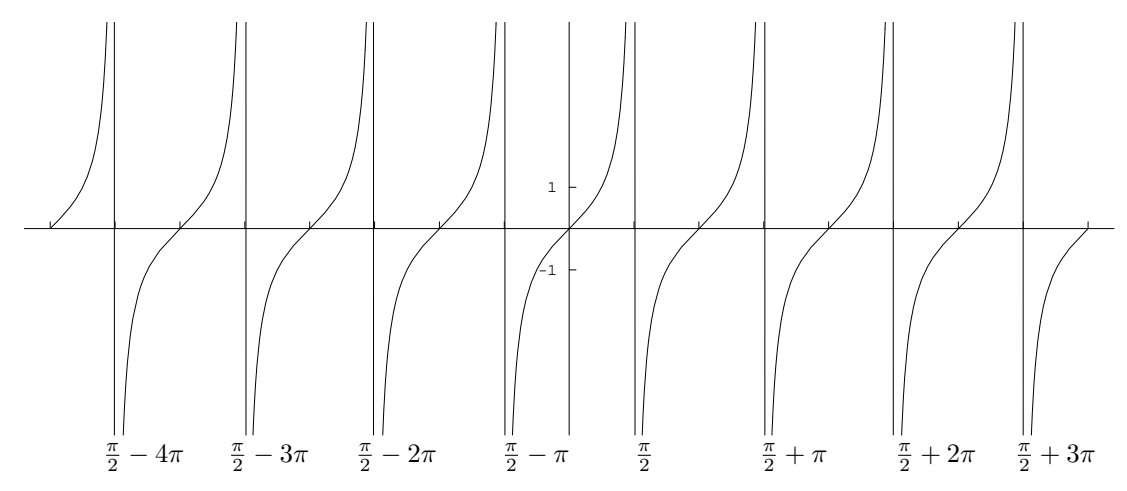

La función secante. La función secante es la función definida como

$$
\sec(x) = \frac{1}{\cos(x)}.
$$

Utilizando los mismos argumentos que para la función tangente obtenemos que el dominio de la función secante es

$$
\mathbb{R} - \{ \frac{\pi}{2} + k \cdot \pi / k \in \mathbb{Z} \}.
$$

La función secante es también una función no acotada.

La función cosecante. La función cosecante es la función definida como

$$
cosec(x) = \frac{1}{sen(x)}.
$$

La función cosecante estará definida para aquellos valores reales en los que la función seno no se anule. Puesto que

 $\operatorname{sen}(x) = 0 \Leftrightarrow x \in \{k \cdot \pi/k \in \mathbb{Z}\},$ 

tenemos que el dominio de la función cosecante es

$$
\mathbb{R} - \{k \cdot \pi / k \in \mathbb{Z}\}.
$$

La función cosecante es una función no acotada.

Exponemos a continuación las propiedades básicas de las funciones trigonométricas.

**Propiedades 20.** *Dados*  $x, y \in \mathbb{R}$ 

- *1.*  $\cos^2(x) + \sin^2(x) = 1$ .
- $2. -1 \le \cos(x) \le 1$   $y -1 \le \sin(x) \le 1$ .
- *3.*  $cos(x + y) = cos(x) cos(y) − sen(x)sin(y)$ .
- 4.  $\text{sen}(x + y) = \text{sen}(x) \cos(y) + \cos(x) \text{sen}(y)$ .
- *5. Si*  $x, y, x + y \in \mathbb{R} {\pi \over 2} + k\pi/k \in \mathbb{Z}$ ,  $tg(x + y) = \frac{tg(x) + tg(y)}{1 tg(x)tg(y)}$ .
- *6.*  $Si x \in \mathbb{R} {\frac{\pi}{2} + k\pi/k \in \mathbb{Z}}$ ,  $1 + \text{tg}^2(x) = \text{sec}^2(x)$ .

## 1.3.5 Funciones trigonométricas inversas

Las funciones trigonométricas inversas surgen ante la necesidad de resolver ecuaciones del tipo

$$
cos(x) = K
$$
,  $sen(x) = K$  ó  $tan(x) = K$ 

para un valor *K* conocido. Dado que cos, sen y tan son funciones periódicas, dichas ecuaciones tendrán infinitas soluciones. Las funciones trigonométricas inversas nos proporcionan en cada caso una de ellas a partir de la cual pueden calcularse todas las demas.

Veamos a continuación una descripción de las funciones trigonométricas inversas más importantes:

La función arccos. La función arccos se define como

$$
\arccos: [-1, 1] \longrightarrow [0, \pi]
$$

$$
\arccos(x) = y \in [0, \pi] \text{ tq. } \cos(y) = x
$$

Es decir, de las infinitas soluciones que tiene la ecuación

$$
\cos(y) = x,
$$

 $arccos(x)$  nos proporciona la única que hay entre 0 y  $\pi$ . La función arccos es una función decreciente v acotada. Su gráfica es:

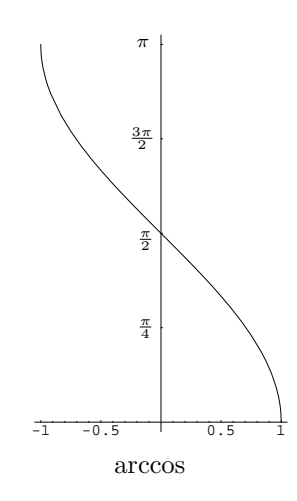

La función arcsen. La función arcsen viene dada por

$$
\arcsen : [-1,1] \longrightarrow [-\frac{\pi}{2}, \frac{\pi}{2}]
$$
  

$$
\arcsen(x) = y \in [-\frac{\pi}{2}, \frac{\pi}{2}] \text{ tq. sen}(y) = x
$$

Por tanto, de forma similar a como sucedía en el caso de arccos, la función arcsen proporciona la única solución de la ecuación

$$
\operatorname{sen}(y) = x
$$

que está entre  $-\frac{\pi}{2}$  y  $\frac{\pi}{2}$ .

 ${\rm La}$  función arcsen es una función creciente y acotada. Su gráfica es la siguiente:

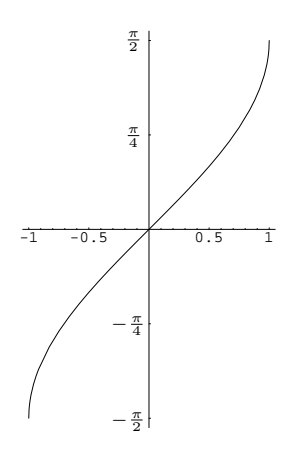

La función arctan. La función arctg se define como

$$
\arctan : \mathbb{R} \longrightarrow (-\frac{\pi}{2}, \frac{\pi}{2})
$$
  

$$
\arctg(x) = y \in (-\frac{\pi}{2}, \frac{\pi}{2}) \text{ tq. } \tan(y) = x
$$

y nos proporciona la única solución de la ecuación

$$
\tan(y) = x
$$

situada entre  $-\frac{\pi}{2}$  y  $\frac{\pi}{2}$ .

 ${\rm La}$  función arctg es una función creciente y acotada con la siguiente gráfica:

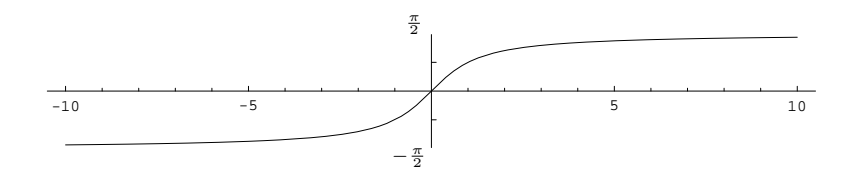

## 1.3.6 Funciones polinómicas

**Definición 21.** *Una función polinómica de grado*  $n \in \mathbb{N} \cup \{0\}$  *es una función del tipo* 

$$
f: \mathbb{R} \longrightarrow \mathbb{R}
$$
  

$$
f(x) = a_0 + a_1x + a_2x^2 + \dots + a_nx^n,
$$

*donde*  $a_0, a_1, \ldots, a_n \in \mathbb{R}$  *se denominan coeficientes de la función polinómica.* 

Véase que una función polinómica de grado cero es una función constante.

Una función polinómica tiene por dominio a todo  $\mathbb R$  y su gráfica puede adoptar formas diversas en función de su grado y sus coeficientes. De especial importancia son:

• **Polinomios de grado 1:** Un polinomio de grado uno es una función de la forma

$$
f(x) = ax + b
$$

y su gráfica, como ya hemos dicho, es siempre una recta.

**Ejemplo 22.** Representar la función  $f(x) = 3x - 1$ .

Se trata de una función polinómica de grado 1. Por tanto, su representación gráfica será una recta. Para trazar una recta será suficiente con conocer dos puntos de paso. Ahora bien utilizando la fórmula sabemos que

- En el punto *x* = 0 la funci´on toma el valor *f*(0) = 3 *·* 0 *−* 1 = *−*1.
- *−* En el punto *x* = 1 la función toma el valor  $f(1) = 3 \cdot 1 1 = 2$ .

Comenzaremos pues representando el valor de la función en estos dos puntos y a continuación sobrará con trazar la recta que une esos dos puntos para obtener la gráfica de  $f(x)$ :

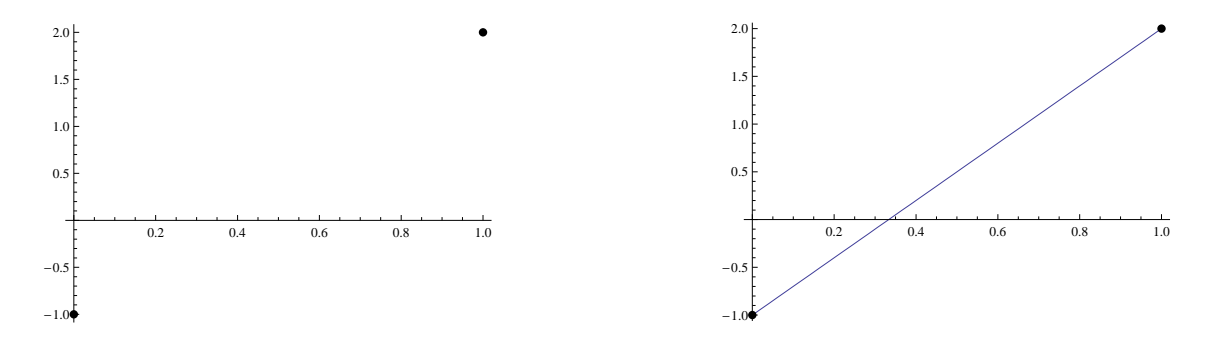

Véase que, puesto que  $f(0) = -1$ , la función pasa por el punto de coordenadas (0,−1) y, puesto que  $f(1) = 2$ , también por el punto de coordenadas  $(1, 2)$ .

• **Polinomios de grado 2:** Un polinomio de grado dos es una función de la forma

$$
f(x) = ax^2 + bx + c
$$

y su representación es siempre una parábola (supondremos aquíque  $a \neq 0$ ) cuya gráfica es del tipo:

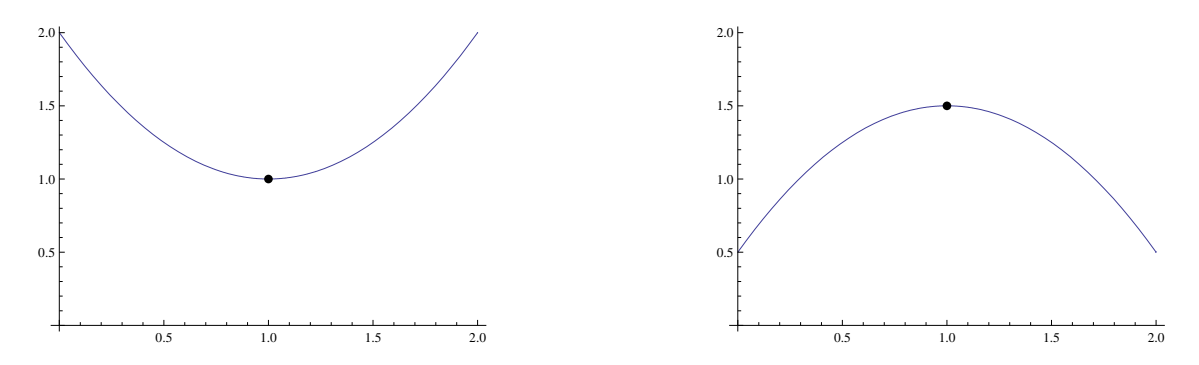

Como vemos una parábola es una curva en la que aparece un punto característico denominado vértice de la parábola que está situado en el extremo mínimo o máximo de curva y que en las gráficas anteriores aparece resaltado de mayor tamaño. Por tanto para representar el polinomio  $f(x) = ax^2 + bx + c$  deberemos trazar una par´abola y para hacerlo, al menos de forma aproximada, debemos tener en cuenta las siguientes propiedades:

- Si *a >* 0 el v´ertice estar´a por debajo de la par´abola (como en la primera gr´afica) mientras que para *a >* 0 estará por encima (segunda gráfica).
- El vértice se sitúa en el punto  $x = \frac{-b}{2a}$ .

**Ejemplo 23.** Representar la función  $f(x) = x^2 + x + 1$ .

Se trata de un polinomio de grado 2 y por lo tanto es una parábola. Los coeficientes del polinomio son  $a = 1, b = 1$  y  $c = 1$  (es decir,  $f(x) = ax^2 + bx + c$  con  $a = b = c = 1$ ). Para representarla de forma aproximada tenemos que

- Puesto que  $a = 1 > 0$  el vértice estará por debajo de la parábola.
- El vértice estará situado en

$$
x = -\frac{b}{2a} = -\frac{1}{2}.
$$

En dicho punto el valor de la función es

$$
f(-\frac{1}{2}) = \left(-\frac{1}{2}\right)^2 - \frac{1}{2} + 1 = \frac{3}{4}.
$$

Por tanto el vértice es el punto con coordenadas  $\left(-\frac{1}{2},\frac{3}{4}\right)$ 

La representación de la función será, de forma aproximada,

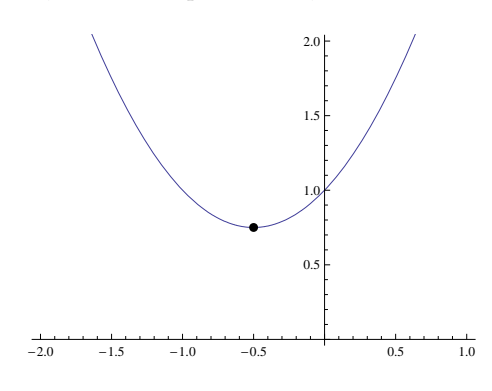

#### Interpolación mediante polinomios

Hemos señalado antes que dependiendo de los coeficientes y del grado y de los coeficientes la gráfica puede aproximarse a cualquier forma que deseemos. Cuando estudiamos una magnitud económica muchas veces desconocemos la fórmula exacta que describe su evolución y solamente tendremos o bien su gráfica o bien datos sueltos a partir de los cuales habremos de encontrar una fórmula adecuada. Los polinomios son entonces una herramienta indispensable. Veámoslo en el siguiente ejemplo:

Ejemplo 24. El número de clientes de cierta empresa varia de un año para otro. Tras realizar un estudio sobre la evolución del volumen de clientes a partir del momento de creación de la empresa disponemos de los siguientes datos:

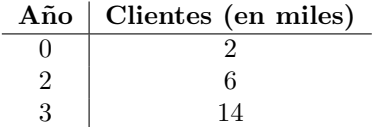

T´engase en cuenta que el a˜no inicial del estudio en el que se crea la empresa es el a˜no *t* = 0 y que disponemos de información para tres años sueltos, en concreto para el año inicial y el segundo y tercero posteriores.

Deseamos conocer la función  $c(t)$  que proporciona el número de clientes de la empresa en cada año *t*. De este modo, de la función que deseamos encontrar disponemos solamente de los tres datos sueltos que vemos en la gráfica:

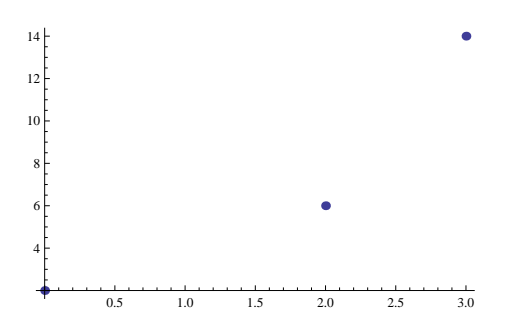

La cuestión aquí es que no conocemos la fórmula de la función  $c(t)$  y en su lugar únicamente sabemos que  $c(0) = 2, c(2) = 6$  y  $c(3) = 14$ .

Nos interesa entonces conocer la fórmula de la función  $c(t)$  a partir de los datos de los que disponemos. Una vez que tengamos esa fórmula podremos predecir el número de clientes en otros años o en años futuros así como representar una gráfica de la función.

El problema que planteamos en el ejemplo anterior es lo que se denomina un problema de interpolación que consiste en determinar la fórmula de una función a partir de algunos datos sueltos. Siempre es posible resolver este tipo de problemas utilizando polinomios tal y como garantiza la siguiente propiedad:

**Propiedad 25.** Dados  $n+1$  puntos distintos  $x_0, x_1, x_2, \ldots, x_n$  y los valores  $f_0, f_1, f_2, \ldots, f_n$ , existe un único  $polinomio, p(x), de grado a lo sumo n tal que$ 

$$
p(x_0) = f_0, p(x_1) = f_1, p(x_2) = f_2, \ldots, p(x_n) = f_n.
$$

Decimos entonces que el polinomio  $p(x)$  interpola los datos  $f_0, f_1, f_2, \ldots, f_n$  en los puntos  $x_0, x_1, x_2, \ldots, x_n$ .

Dicho de otro modo, siempre podemos resolver el problema de interpolación utilizando un polinomio de grado uno menos que el número de datos que tenemos. Para encontrar ese polinomio existen numerosas técnicas y fórmulas como las fórmulas de interpolación de Lagrange o Newton. Proponemos aquí un métodos que, en el caso de un número reducido de datos, es más sencillo. Veámoslo en el siguiente ejemplo:

#### **Ejemplos 26.**

1) En el ejemplo anterior se planteaba el problema del cálculo de la función  $c(t)$  que determina el número de clientes en cada a˜no *t* para cierta empresa. Tenemos tres datos (el n´umero de clientes en tres a˜nos distintos) por lo que aplicando la propiedad anterior sabemos que existe un ´unico polinomio de grado 3 *−* 1 = 2 que interpola esos datos y que sería la solución de nuestro problema. Calculemos ese polinomio.

Llamemos  $p(t)$  al polinomio que estamos buscando. Puesto que es de grado 2, será de la forma

$$
p(t) = at^2 + bt + c
$$

y al mismo tiempo dicho polinomio debe cumplir  $p(0) = 2$ ,  $p(2) = 6$  y  $p(3) = 14$ . Bastará con calcular los coeficientes *a*, *b* y *c* para conocer dicho polinomio. Si utilizamos la fórmula y al mismo tiempo los datos que conocemos, obtenemos

$$
\begin{cases}\n2 = p(0) = a \cdot 0^2 + b \cdot 0 + c, \\
6 = p(2) = a \cdot 2^2 + b \cdot 2 + c, \\
14 = p(3) = a \cdot 3^2 + b \cdot 3 + c.\n\end{cases}\n\Rightarrow\n\begin{cases}\nc = 2, \\
4a + 2b + c = 6, \\
9a + 3b + c = 14.\n\end{cases}\n\Rightarrow\n\begin{cases}\na = 2, \\
b = -2, \\
c = 2.\n\end{cases}
$$
\n
$$
(\text{Resolving the distance in the image})
$$

y así, finalmente llegamos a sistema lineal de tres ecuaciones con tres incógnitas. Resolver este sistema es sencillo empleando cualquiera de los métodos habituales. De esta forma, el polinomio que buscábamos será

$$
p(t) = 2t^2 - 2t + 2.
$$

En la gráfica siguiente podemos comprobar cómo la gráfica del polinomio  $p(t)$  pasa por los puntos correspondientes a los datos de que disponíamos

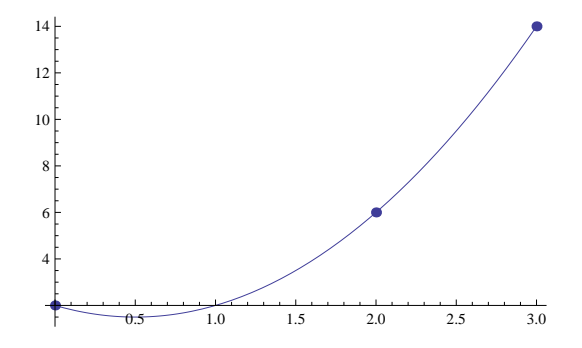

#### **2)** Calcular la recta que pasa por los puntos (2*,* 3) y (5*, −*4).

Sabemos que una recta es un polinomio de grado 1. Por tanto estamos buscando una función del tipo

$$
r(x) = ax + b.
$$

Además:

- para que pase por el punto  $(2, 3)$  deberá cumplirse que  $r(2) = 3$ ,
- para que pase por el punto  $(5, -4)$  deberá cumplirse que  $r(5) = -4$ .

Pretendemos encontrar, por lo tanto, un polinomio que interpole en dichos dos puntos y que en consecuencia será de grado 2 − 1 = 1 lo cual cuadra con el hecho de que deseamos que sea una recta. Aplicaremos ahora la misma técnica que hemos utilizado en el ejemplo anterior:

*,*

$$
\begin{cases}\n3 = r(2) = a \cdot 2 + b, \\
-4 = r(5) = a(-5) + b.\n\end{cases}\n\Rightarrow\n\begin{cases}\n2a + b = 3, \\
-5a + b = -4.\n\end{cases}\n\Rightarrow\n\begin{cases}\na = -\frac{7}{3} \\
b = \frac{23}{3}.\n\end{cases}
$$

Por tanto,

$$
r(x) = -\frac{7}{3}x + \frac{23}{3}.
$$

La gráfica correspondiente es:

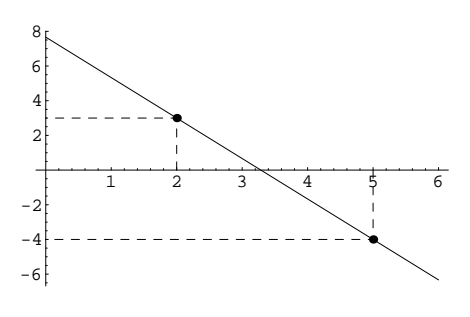

## **1.3.7 Funciones racionales**

Una función racional es una función del tipo

$$
h(x) = \frac{f(x)}{g(x)}
$$

en donde  $f \circ g$  son funciones polinómicas.

Una función racional es por lo tanto el cociente entre dos funciones polinómicas.

El dominio de la función racional

$$
h(x) = \frac{f(x)}{g(x)}
$$

está formado por aquellos valores reales para los cuales la función *g* no se anula. En general el dominio de una función racional será todo R excepto un conjunto finito de valores en los que se anula el polinomio  $g$ , es decir, será de la forma

$$
\mathbb{R} - \{x/g(x) = 0\}.
$$

La gráfica de una función racional puede adoptar formas diversas igual que sucede en el caso de los polinomios. De hecho podemos también realizar interpolación con funciones racionales.

# **1.4 Funciones obtenidas a partir de las funciones elementales**

Las funciones que hemos visto en los apartados anteriores constituyen lo que se denominan funciones elementales. A partir de ellas es posible construir nuevas funciones mediante dos m´etodos:

- **Mediante composición y operación:** Es posible componer funciones de la misma manera que lo hacemos con aplicaciones. Asimismo se pueden utilizar las operaciones usuales de números reales (suma, resta, producto, división, potenciación) para combinar funciones. El dominio de una de estas funciones se calculará teniendo en cuanta los dominios de las funciones que intervienen en ella.
- *•* **Mediante funciones definidas a trozos:** Las funciones elementales o las obtenidas por composición u operación de ellas están definidas mediante una única fórmula. Las funciones a trozos están definidas mediante mediante varias fórmulas actuando cada una de ellas en un intervalo diferente.

Estudiemos con más detenimiento las funciones definidas a trozos. Con más precisión, damos la definición siguiente:

**Definición 27.** Una función definida a trozos en los intervalos disjuntos  $I_1, I_2, \ldots, I_k$ , es una función de *la forma*

$$
f: I_1 \cup I_2 \cup \cdots \cup I_k \longrightarrow \mathbb{R}
$$
  

$$
f(x) = \begin{cases} f_1(x), & \text{si } x \in I_1, \\ f_2(x), & \text{si } x \in I_2, \\ & \vdots \\ f_k(x), & \text{si } x \in I_k, \end{cases}
$$

*donde*  $f_1: I_1 \to \mathbb{R}, f_2: I_2 \to \mathbb{R}, \ldots, f_k: I_k \to \mathbb{R}$  *son funciones obtenidas por operación o composición de funciones elementales.*

Téngase en cuenta que con esta definición se supone que cada una de las funciones  $f_k$  está definida en todos los puntos del intervalo  $I_k$ . El dominio de una función definida a trozos será por tanto la unión de los intervalos  $I_1$ ,  $I_2$  y  $I_k$ .

Decimos que un punto  $x_0$  es un punto de cambio de definición cuando dicho punto es el extremo final de uno de los intervalos *I<sup>k</sup>* y al mismo tiempo el extremo inicial del siguiente intervalo. Justo en esos puntos se produce un cambio de fórmula para la función de manera que a la izquierda del punto tenemos una fórmula y a la derecha otra distinta. El estudio de los puntos de cambio de definición es esencial para analizar las propiedades de una función definida a trozos.

#### **Ejemplos 28.**

• La función

$$
f: [0,5] \longrightarrow \mathbb{R}
$$
\n
$$
f(x) = \begin{cases} (x-1)^2, & \text{si } 0 \le x < 1.5, \\ 2, & \text{si } x = 1.5, \end{cases}
$$
\n
$$
e^{2} \begin{cases} 2 \\ 1 + \text{sen}(x-1.5), & \text{si } 1.5 < x \le 5. \end{cases}
$$
\n
$$
e^{0.5} \begin{cases} 0.25 \end{cases}
$$
\n
$$
e^{0.25} \begin{cases} 0.25 \end{cases}
$$

tiene gráfica

La función  $f(x)$  tiene un punto de cambio de definición en  $x = 1.5$ .

• La función

$$
f:[1,11]-\{9\}\longrightarrow \mathbb{R}
$$

$$
f(x) = \begin{cases} (x-3)^2, & \text{si } 1 \le x < 4, \\ 3, & \text{si } x = 4, \\ 3 - \frac{8\cos(\pi(x-3))}{x}, & 4 < x < 7 \\ 1, & \text{si } x = 7, \\ 3 - \frac{8\cos(\pi(x-3))}{x}, & 7 < x < 8 \\ \frac{(x-9)^3}{5}, & \text{si } 8 \le x < 9 \text{ ó } 9 < x \le 11, \\ 5, & \text{si } x = 11. \end{cases}
$$

es una función definida a trozos con la siguiente representación:

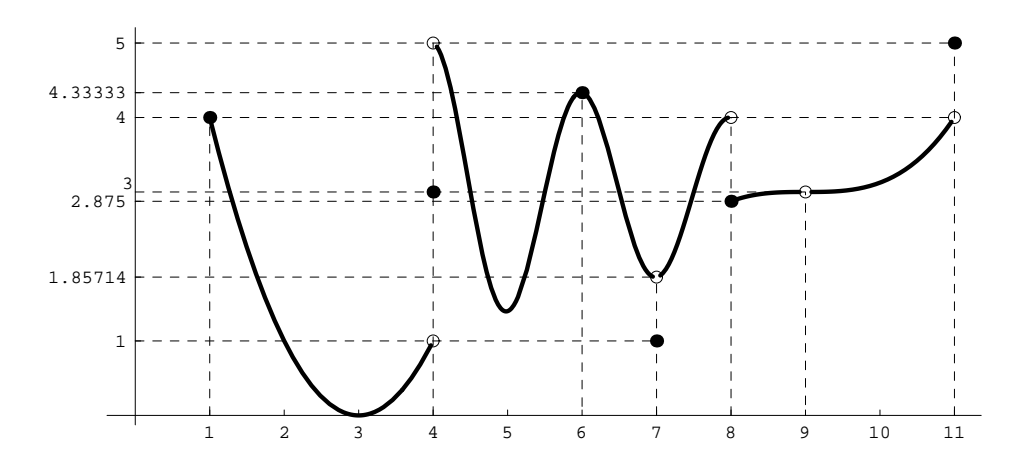

y tiene puntos de cambio de definición en  $x = 4$ ,  $x = 7$ ,  $x = 8$ ,  $x = 9$  y  $x = 11$ . En cada uno de ellos la función pasa de tener una fórmula a tener otra.

# 1.5 Límites y continuidad de una función

Usualmente representamos una función mediante una curva de trazo continuo. Sin embargo, la representación de una función no siempre es tan regular pudiendo aparecer huecos o saltos en la gráfica.

Dada una función  $f : D \to \mathbb{R}$ , en cada punto,  $x_0 \in D$ , podemos considerar tres elementos:

- El valor de la función en el punto,  $f(x_0)$ .
- Si ello tiene sentido, el valor de la función a la izquierda del punto  $x_0$ .
- Si ello tiene sentido, el valor de la función a la derecha del punto  $x_0$ .

La idea de valor de una función a la derecha e izquierda de un punto se corresponde con el concepto matemático de límite por la derecha y límite por la izquierda de la función en dicho punto. Si bien la definición matemática precisa es más compleja (véase el material adicional de la página 57), de forma intuitiva tenemos que:

- El valor que toma la función a la izquierda de un punto  $x_0$  lo denominamos límite por la izquierda de la función en  $x_0$  y lo notamos  $f(x_0^-)$  ó lim *x→x −* 0 *f*(*x*).
- El valor que toma la función a la derecha de un punto  $x_0$  lo denominamos límite por la derecha de la función en  $x_0$  y lo notamos  $f(x_0^+)$  ó lim  $x \rightarrow x_0^+$ *f*(*x*).
- Los límites por la izquierda y por la derecha se denominan límites laterales. Cuando todos los límites laterales que tienen sentido en el punto *x*<sup>0</sup> toman el mismo valor, *L*, escribiremos abreviadamente  $\lim_{x \to x_0} f(x) = L$ . Por el contrario, cuando tenemos que  $\lim_{x \to x_0}$  $x \rightarrow x_0^$  $f(x) \neq \lim$  $x \rightarrow x_0^+$  $f(x)$  decimos que  $f$  no tiene límite en el punto  $x_0$ .

Tenemos por tanto límites laterales, por la izquierda y por la derecha, y límite. Podemos estudiar los límites en cualquier punto al que la función llegue por la derecha o por la izquierda. Evidentemente, si en un punto no tenemos función a la izquierda, no tiene sentido hablar de límite por la izquierda en ese punto e igual sucede por la derecha. En lo que respecta al l´ımite tenemos dos posibilidades:

• Si tienen sentido los dos límites laterales por la izquierda y por la derecha y ambos valen lo mismo entonces tendremos límite. Es decir,

si 
$$
\lim_{x \to x_0^{-}} f(x) = L = \lim_{x \to x_0^{+}} f(x)
$$
 entonces  $\lim_{x \to x_0} f(x) = L$ .

• Si solamente tiene sentido solo uno de los dos límites laterales entonces no podremos comparar los l´ımites a izquierda y derecha como en el caso anterior y tomaremos como l´ımite a ese único límite lateral que tenga sentido.

Por otro lado, podemos calcular los límites en  $-\infty$  y en  $+\infty$  y el valor de un límite puede ser un número real pero también  $-\infty$  o  $+\infty$ .

En los siguientes ejemplos vemos diferentes casos que ilustran las distintas posibilidades que acabamos de enumerar para los límites.

#### **Ejemplos 29.**

1) Consideremos la función del último ejemplo y estudiemos los tres elementos comentados (valor de la función, valor a la derecha y valor a la izquierda) en distintos puntos:

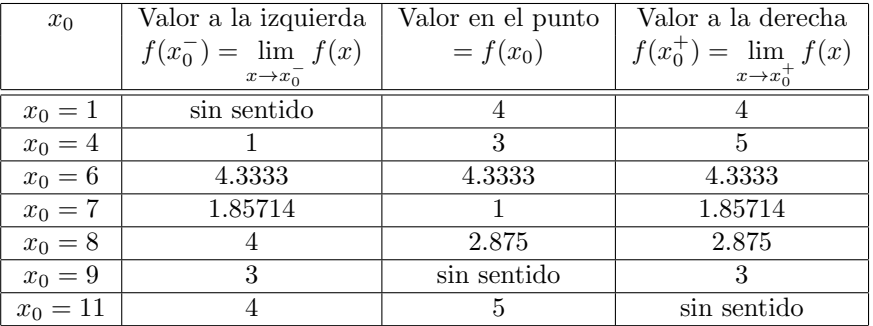

Puede observarse que, en cada punto, pueden tener sentido los tres elementos o sólo algunos de ellos. Asimismo los valores en cada punto pueden ser todos ellos iguales o bien distintos.

La intuición indica que para que la función tenga un comportamiento regular en un punto  $x_0$  los tres elementos deben tener valores iguales. Véase que en el punto  $x<sub>0</sub> = 6$  todos los valores coinciden y la gráfica de la función en dicho punto es continua. Por contra en todos los demás puntos estudiados los valores o bien no son todos iguales o bien alguno de ellos no existe. Ello motiva que en estos puntos la gráfica muestra saltos o huecos.

La función *f* está definida en todos los puntos del intervalo [1, 11] exceptuando el punto 9 (es por ello que la gráfica muestra un hueco en dicho punto). De los infinitos puntos en los que está definida la función hemos estudiado aquí solamente siete. Evidentemente el análisis que hemos realizado para  $x_0 = 1, 4, 6, 7, 8, 9, 11$ puede realizarse también para cualquier otro punto de [1,11] − {9}, sin embargo, la gráfica es continua en todos los demás puntos y por ello es de esperar que en ellos los valores de la función y todos los límites coincidan.

En lo que respecta al límite tenemos lo siguiente:

1. En el punto  $x_0 = 4$  tiene sentido tanto el límite por la derecha como por la izquierda. Tales límites alcanzan los valores:

$$
\lim_{x \to 4^{-}} f(x) = 1 \quad y \quad \lim_{x \to 4^{+}} f(x) = 5.
$$

Puesto que  $\lim_{x\to 4^-} f(x) \neq \lim_{x\to 4^+} f(x)$  concluimos que no existe el límite en el punto  $x_0 = 4$  $(\nexists \lim_{x\to 4} f(x)).$ 

2. En el punto  $x_0 = 9$ , tienen sentido los dos límites laterales con valores

$$
\lim_{x \to 9^{-}} f(x) = 3 \quad y \quad \lim_{x \to 9^{+}} f(x) = 3.
$$

Ambos coinciden y por tanto la función tiene límite en  $x_0 = 9$  cuyo valor será el mismo que el de los dos límites laterales:

$$
\lim_{x \to 9} f(x) = 3.
$$

Véase que la función tiene límite en el punto  $x_0 = 9$  a pesar de que la función no tiene ningún valor en dicho punto  $(f(9)$  no está definido).

3. En el punto  $x_0 = 1$  solamente tiene sentido el límite por la derecha cuyo valor es

$$
\lim_{x \to 1^+} f(x) = 4.
$$

Puesto que solamente tiene sentido uno de los límites no podemos comparar los dos valores laterales como en los casos anteriores y el límite en el punto  $x_0 = 1$  será simplemente el valor del único límite lateral del que disponemos. Es decir,

$$
\lim_{x \to 1} f(x) = \lim_{x \to 1^+} f(x) = 4.
$$

4. En el punto  $x_0 = 11$  tenemos una situación parecida a la anterior ya que únicamente tiene sentido el límite por la izquierda:

$$
\lim_{x \to 1^{-}} f(x) = 4.
$$

Nuevamente, al tener sentido solo uno de los límites laterales, el límite en el punto será igual al valor de este único límite lateral:

$$
\lim_{x \to 11} f(x) = \lim_{x \to 11^{-}} f(x) = 4.
$$

**2)** El dominio de la función  $f(x) = \frac{1}{x}$  es  $D = \mathbb{R} - \{0\}$ . La gráfica de la función es:

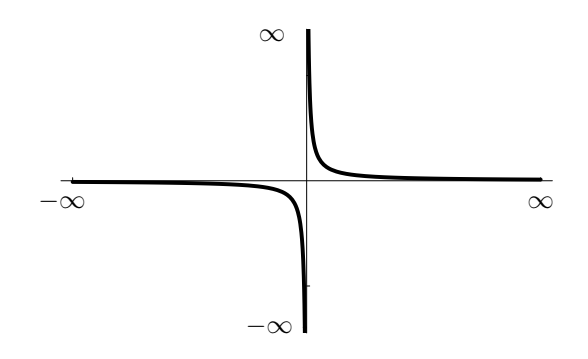

Los límites laterales de la función en  $x_0 = 0$  son

$$
\lim_{x \to 0^-} f(x) = -\infty, \quad \text{y} \lim_{x \to 0^+} f(x) = \infty.
$$

Por su parte, para los límites en  $\pm\infty$  tenemos:

$$
\lim_{x \to -\infty} f(x) = 0 \quad y \quad \lim_{x \to \infty} f(x) = 0.
$$

Véase que los valores que obtenemos para estos límites concuerda con el comportamiento de la función en la gráfica. Asimismo puede verse que esta función no está definida en el punt  $x_0 = 0$  y a pesar de ello podemos estudiar los límites laterales por la izquierda y derecha en ese punto.

**3)** La función exponencial  $f(x) = e^x$  tiene gráfica

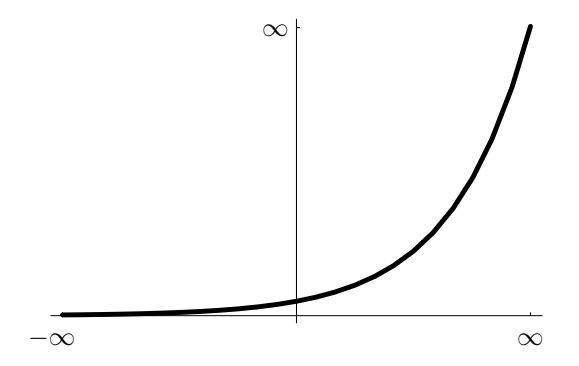

El comportamiento de la función queda reflejado en su gráfica pero también por el valor de los límites en *−∞* y *∞*:

$$
\lim_{x \to -\infty} e^x = 0 \quad \text{y} \quad \lim_{x \to \infty} e^x = \infty.
$$

Como vemos en estos ejemplos, los límites de una función en cada punto nos proporcionan información sobre su gráfica, indicando dónde la función presenta trazo continuo y donde encontraremos saltos, roturas o discontinuidades. Las situaciones m´as importantes que nos encontramos en estos ejemplos son las siguientes:

- La función no está definida en un punto. En tal caso la gráfica presentará un hueco en ese punto. Tal y como sucede en el punto  $x_0 = 9$  de **Ejemplos 29-1**).
- Los límites por la izquierda y por la derecha no coinciden. Entonces la gráfica tendrá un salto en el punto. Véase el comportamiento de la función en el punto  $x_0 = 4$  de **Ejemplos 29-1**).
- Los límites de la función coinciden ambos con el valor de la función. En esta situación la gráfica tendrá en ese punto un trazo continuo. Esto es lo que pasa en el punto  $x_0 = 6$  de **Ejemplos 29-1**).

Existen más posibilidades pero estas tres son las más destacables. En particular, el caso más importante es el tercero que nos conduce a la definición de función continua. Es evidente que cuando los tres elementos (límites laterales y valor de la función) coinciden en un punto, el trazo de la función en ese punto será continuo.

**Definición 30.** *Dado un intervalo*  $I \subseteq \mathbb{R}$  *y una función*  $f : I \to \mathbb{R}$ *, se dice que*  $f$  *es continua en un punto x*<sub>0</sub> ∈ *I si* en ese punto coinciden los valores de la función y del límite. Es decir, si tenemos que

$$
\lim_{x \to x_0} f(x) = f(x_0).
$$

En cualquiera de los ejemplos que hemos visto en esta sección podemos comprobar cómo una misma función puede tener puntos en los que hay continuidad y puntos en los que no. En la gráfica es fácil detectar en qué puntos tenemos continuidad ya que en ellos el trazo de la función no tiene saltos ni roturas, es 'continuo'. De este modo comprobamos que tenemos tramos enteros en los que la función se pinta de forma continua y por ello en todos los puntos de esos tramos tendremos continuidad. Esto mismo, la continuidad en un tramo o intervalo de la función, es lo que aparece reflejado, con un lenguaje más preciso, en la siguiente definición:

## Definición 31.

- **•** *Sea*  $f: D \to \mathbb{R}$  *una función real con dominio*  $D \subseteq \mathbb{R}$  *y sea un subconjunto*,  $J \subseteq D$ *, de*  $D$ *. Si*  $f$  *es continua en todos los puntos de J diremos que f es continua en J.*
- *• Sea f una funci´on real de variable real. Si f es continua en todos los puntos de su dominio diremos que f es una función continua.*

Ejemplos 32. Estudiemos nuevamente la función del segundo ejemplo de Ejemplos 28:

• En el punto  $x_0 = 6$  tenemos que

$$
\lim_{x \to 6^{-}} f(x) = \frac{13}{3}
$$
\n
$$
\lim_{x \to 6^{+}} f(x) = \frac{13}{3}
$$
\n
$$
\Rightarrow \exists \lim_{x \to 6} f(x) = \frac{13}{3} = 4.\overline{3}
$$
\n
$$
f(6) = \frac{13}{3} = 4.\overline{3}
$$
\n
$$
\Rightarrow \lim_{x \to 6} f(x) = f(6)
$$

y la función es continua en  $x_0 = 6$ . Véase que la continuidad equivale a que en  $x_0$  todos los elementos de la función en dicho punto alcanzan el mismo valor, en este caso  $\frac{13}{3} = 4.\overline{3}$ .

• En el punto 
$$
x_0 = 7
$$
,

$$
\lim_{x \to 7^{-}} f(x) = \frac{13}{7}
$$
\n
$$
\lim_{x \to 7^{+}} f(x) = \frac{13}{7}
$$
\n
$$
\Rightarrow \exists \lim_{x \to 7} f(x) = \frac{13}{7} = 1.\overline{857142}
$$
\n
$$
f(7) = 1
$$
\n
$$
\Rightarrow \lim_{x \to 7} f(x) \neq f(7)
$$

En este casos los límites laterales por la izquierda y por la derecha coinciden y por tanto existe el límite de la función en  $x_0 = 7$ . Sin embargo, el valor del límite no coincide con el valor de la función en el punto y por tanto la función no es continua en  $x_0 = 7$ .

• En el punto  $x_0 = 9$ ,

$$
\lim_{x \to 9^{-}} f(x) = 3
$$
\n
$$
\lim_{x \to 9^{+}} f(x) = 3
$$
\n
$$
\left.\begin{matrix}\n\end{matrix}\right} \Rightarrow \exists \lim_{x \to 9} f(x) = 3
$$
\n
$$
f(9) \text{ no está definido }\n\end{matrix}\n\right\} \Rightarrow \lim_{x \to 9} f(x) = f(9)?
$$

Ahora los límites laterales coinciden y por ello existe el límite en  $x_0 = 9$ . Sin embargo la función no está definida en  $x_0 = 9$  y  $f(9)$  no tiene ningún valor. En esta situación, no tiene sentido preguntar si  $f(9)$  y lim<sub>*x*→9</sub>  $f(x)$  tienen o no el mismo valor ya que  $f(9)$  no está definido. Por tanto en  $x_0 = 9$  la función  $f$  ni es continua ni deja de serlo, simplemente no tiene sentido estudiar la continuidad en dicho punto.

• En el punto  $x_0 = 1$ ,

$$
\lim_{x \to 1^{-}} f(x) = \text{no tiene sentido}
$$
\n
$$
\lim_{x \to 1^{+}} f(x) = 4
$$
\n
$$
\left.\begin{matrix}\n\end{matrix}\right} \Rightarrow \exists \lim_{x \to 1} f(x) = 4
$$
\n
$$
f(1) = 4
$$
\n
$$
\left.\begin{matrix}\n\end{matrix}\right} \Rightarrow \lim_{x \to 1} f(x) = f(1)
$$

En  $x_0 = 1$  tiene sentido solamente el límite por la derecha. En tal caso sabemos que el límite coincidirá con el límite por la derecha y tomará por tanto valor 4. Una vez calculado de esta manera el límite es evidente que coincide con el valor de la función,  $f(1) = 4$  y  $f$  es continua en  $x_0 = 1$ .

• En el punto  $x_0 = 4$ ,

$$
\lim_{x \to 4^{-}} f(x) = 1
$$
\n
$$
\lim_{x \to 4^{+}} f(x) = 5
$$
\n
$$
\begin{cases}\n\Rightarrow \n\exists \lim_{x \to 4} f(x) \\
f(4) = 3\n\end{cases}
$$

En  $x_0 = 4$  el límite por la izquierda y por la derecha son diferentes y por tanto no existe el límite en este punto. Una de las condiciones para que haya continuidad en un punto es que exista el límite. Por tanto en  $x_0 = 4$  la función no es continua.

En resumen, se trata de una función definida en el intervalo [1, 11] y tenemos que:

- $\star$  La función no está definida en  $x_0 = 9$ . En dicho punto podemos estudiar los límites pero no la continuidad.
- $\star$  La función no es continua en los puntos  $x_0 = 4$ ,  $x_0 = 7$ ,  $x_0 = 8$  y  $x_0 = 11$ .
- $\star$  La función es continua en los intervalos [1, 4), (4, 7), (7, 8) y (8, 11). Es decir, en todos los puntos de esos intervalos.

En el ejemplo anterior vemos que, de forma general, estudiar la continuidad en un punto consiste en comprobar si en dicho punto los elementos de la función (límites laterales y valor de la función) tienen o no el mismo valor.

#### **Nota.**

- Véase que mientras que es posible calcular el límite de una función en un punto en el que ésta no esté definida, no sucede lo mismo con la continuidad, ya que para que una función sea continua en un punto es necesario que esté definida en ese punto.
- *•* La continuidad de una funci´on ha de estudiarse en un punto *x*<sup>0</sup> *∈* R, nunca en *−∞* ´o +*∞* ya que la función no puede estar definida en ±∞.

Cuando una función no es continua en un punto diremos que es discontinua en dicho punto. Aunque hay otras posibilidades, las dos que aparecen en la siguiente definición constituyen los dos casos más importantes de discontinuidad.

**Definición 33.** *Sea*  $f: D \to \mathbb{R}$  *una función real de variable real. Entonces:* 

- *1. Si existen los l´ımites laterales de f en x*<sup>0</sup> *∈* R *y son distintos diremos que f tiene una discontinuidad de salto en el punto*  $x_0$ *.*
- 2. Si existen los límites laterales de  $f$  en  $x_0 \in D$   $y$  son iguales entre sí pero distintos del valor de  $f$  en *x*0*, es decir,*

$$
\lim_{x \to x_0^+} f(x) = \lim_{x \to x_0^-} f(x) \neq f(x_0),
$$

*entonces diremos que f posee una discontinuidad evitable en el punto*  $x_0$ .

**Ejemplos 34.** Estudiemos otra vez la función f del segundo ejemplo de **Ejemplos 28**. La función muestra numerosos puntos de discontinuidad. Por ejemplo:

- 1. En el punto  $x_0 = 4$  la función presenta una discontinuidad de salto ya que existen los límites por la izquierda y por la derecha pero son diferentes. Por lo que en  $x<sub>0</sub> = 4$  tenemos una discontinuidad de salto.
- 2. En el punto  $x_0 = 7$  la función tiene límite pero el valor del límite no coincide con el valor de la función. En  $x_0 = 7$  hay una discontinuidad evitable.

## **1.5.1 Cálculo de límites y estudio de la continuidad**

Tenemos ahora una idea geométrica (basada en su representación gráfica) de los conceptos de límite y continuidad. Veremos que este último concepto, el de continuidad, es la pieza clave para el cálculo de límites. En realidad, cuando una función es continua en un punto, calcular sus límites en dicho punto es trivial ya que simplemente hay que sustituir para calcular el valor de la función en el punto. En efecto, si *f* es continua en el punto  $x_0$ , la propia definición de continuidad nos dice que

$$
\lim_{x \to x_0} f(x) = \underbrace{f(x_0)}_{\text{se calculus susti-tuyendo } x \text{ por}
$$
  

$$
x_0 \text{ en } f
$$

Por tanto, lo esencial ahora sería conocer qué funciones son continuas ya que para ellas el cálculo de límites es extremadamente sencillo. Afortunadamente es posible demostrar que las funciones que buena parte de las funciones que hemos introducido en este tema son continuas. Esto es lo que nos dice la siguiente propiedad.

## **Teorema 35.**

- *a) Todas las funciones elementales introducidas en la Secci´on 1.3 son continuas.*
- *b) Toda funci´on obtenida por operaci´on (suma, resta, producto, potencia, etc.) o composici´on de funciones elementales es continua.*

Por lo tanto funciones elementales como

$$
\underbrace{f(x) = \cos(x)}_{\text{function trigonometrica}}, \quad \underbrace{f(x) = x^3 - 2x^2 + 4x + 2}_{\text{polinomio}}, \quad \underbrace{f(x) = \log(x)}_{\text{logarithmica}}, \quad \underbrace{f(x) = \frac{1}{x}}_{\text{racional}},
$$

son todas ellas continuas. Si prestamos atención a lo que dijimos en la Definición 30, recordaremos que cuando decimos que una función es continua, nos referimos a que es continua en todos los puntos en los que está definida. Veamos como podemos utilizar esto para calcular límites en los siguientes ejemplos.

#### **Ejemplos 36.**

$$
f(x) = \cos(x)
$$
  
function elemental  
 $f$  definida en  $\boxed{\mathbb{R}}$   $\longrightarrow$   $f(x)$  continua en  $\boxed{\mathbb{R}}$ 

Por tanto en todos los puntos de  $\mathbb R$  podemos calcular cualquier límite simplemente sustituyendo el valor de  $x$  en la fórmula de  $f(x)$ . Así por ejemplo

$$
\lim_{x \to 3} \cos(x) = \underbrace{\cos(3)}_{\text{Sustituimos } x} , \quad \lim_{x \to 0^-} \cos(x) = \underbrace{\cos(0)}_{\text{Sustituimos } x} = 1, \quad \lim_{x \to \pi^+} \cos(x) = \underbrace{\cos(\pi)}_{\text{Sustituimos } x} = -1.
$$

**2)**  $f(x) = \log(x)$  es una función elemental de tipo logarítmico. Sabemos entonces que su dominio es todo  $\mathbb{R}^+ = (0, \infty)$ , es decir, está definida para cualquier *x* > 0. Nuevamente, aplicando el Teorema 35, al ser elemental, será continua donde esté definida y por tanto en  $(0, \infty)$ . Más brevemente,

$$
f(x) = \log(x)
$$
  
function elemental  
+  
 $f$  definida  
 $(0, \infty)$   
 $(0, \infty)$   
 $\left(0, \infty\right)$ 

**<sup>1)</sup>**  $f(x) = \cos(x)$  es una función elemental de tipo trigonométrico. Tal y como vimos en la sección correspondiente, su dominio es todo R, es decir, está definida en todos los puntos. Por ser elemental, aplicando el Teorema 35 sabemos que es continua en todos los puntos en los que está definida y por tanto es continua en todo  $\mathbb{R}$ , en todos los puntos. Esquemáticamente tenemos

De este modo, en todos los puntos de R, es decir para cualquier  $x > 0$ , podemos calcular los límites sustituyendo *x*. Por ejemplo

*.*

*.*

$$
\lim_{x \to 1} \log(x) = \underbrace{\log(1)}_{\text{Sustituimos } x} = 0, \quad \lim_{x \to 2^{-}} \log(x) = \underbrace{\log(2)}_{\text{Sustituimos } x} , \quad \lim_{x \to 10^{+}} \log(x) = \underbrace{\log(10)}_{\text{Sustituimos } x}
$$

En cualquiera de los puntos  $x \leq 0$  la función  $\log(x)$  no está definida y no tiene sentido estudiar la continuidad. Véase que en  $x = 0$  no podemos estudiar la continuidad pero si el límite por la derecha.

**3)**  $f(x) = 1/x$  es una función elemental de tipo racional. Es fácil comprobar que puede ser calculada en todos los puntos excepto en el 0 y por tanto su dominio es R − {0}, es decir, está definida para cualquier  $x \neq 0$ . Mediante el Teorema 35, será continua para todo  $x \neq 0$ . Es decir,

$$
f(x) = \frac{1}{x}
$$
  
function elemental  
+  
 $f$  definida  
 $\mathbb{R} - \{0\}$   
 $\mathbb{R} - \{0\}$ 

Por tanto  $f(x)$  es continua en cualquier punto  $x \neq 0$ . Así pues,

$$
\lim_{x \to 2} \frac{1}{x} = \underbrace{\frac{1}{2}}_{\text{Sustituimos } x} , \quad \lim_{x \to -5^{-}} \frac{1}{x} = \underbrace{\frac{1}{5}}_{\text{Sustituimos } x} , \quad \lim_{x \to 8^{+}} \frac{1}{x} = \underbrace{\frac{1}{8}}_{\text{Sustituimos } x}
$$

En el punto  $x = 0$  la función no está definida. En consecuencia no tiene sentido estudiar la continuidad en ese punto. Podemos, sin embargo, calcular los l´ımites en 0 tanto por la izquierda como por la derecha. Sin embargo, puesto que la función no está definida en el punto no podemos calcular los límites sustituyendo de forma tan simple a como lo hacemos en los otros casos. De hecho, al sustituir para *x* = 0 obtenemos una expresión que, en principio carece de sentido,

$$
\lim_{x \to 0} \frac{1}{x} = \underbrace{\frac{1}{0}}_{\text{Sin sentido}
$$
  
matemático

*.*

Pronto veremos como actuar en casos como este.

Con esta idea en mente veamos ahora como abordar el cálculo de los límites de una función y el estudio de su continuidad en diferentes situaciones. Son dos los casos que debemos estudiar ya que requieren técnicas diferentes:

- **Funciones con una sola fórmula**, obtenidas por operación o composición de funciones elementales.
- **•** Funciones con varias fórmulas, es decir, funciones definidas a trozos.

## Límites de funciones con una sola fórmula obtenidas por operación y composición de elemen**tales**

Como acabamos de ver, cualquier función con una sola fórmula obtenida por composición u operación de funciones elementales será siempre continua y entonces la idea básica para calcular un límite es sencilla ya que solamente debemos sustituir en la fórmula de la función. Ahora bien, cuando la función no está definida en el punto o cuando queremos calcular los l´ımites en *±∞* no podremos sustituir de forma tan directa. En esos casos suceder´a algo similar a lo que hemos visto en el apartado **3)** de **Ejemplos 36** y cuando sustituimos obtendremos expresiones que, en principio, carecen de valor matem´atico claro. En tales casos podemos aplicar la siguiente tabla que, justificada en propiedades y resultados matem´aticos precisos, permite obtener el valor de muchas de las expresiones que pueden aparecer en tales situaciones:

$$
\star \left\{\begin{array}{l}\n+\infty + \infty = +\infty \\
-\infty - \infty = -\infty\n\end{array}\right.\n\star \quad \text{Si } L \in \mathbb{R} \text{ entonces } \left\{\begin{array}{l}\n+\infty + L = +\infty \\
-\infty + L = -\infty\n\end{array}\right.\n\star\n\left\{\begin{array}{l}\n+\infty \cdot (+\infty) = +\infty \\
-\infty \cdot (-\infty) = +\infty \\
+\infty \cdot (-\infty) = -\infty\n\end{array}\right.\n\star\n\left\{\begin{array}{l}\n\text{Si } L \in \mathbb{R}^+, \left\{\begin{array}{l}\n+\infty \cdot L = +\infty \\
-\infty \cdot L = -\infty \\
-\infty \cdot L = +\infty\n\end{array}\right.\right.\n\star\n\left\{\begin{array}{l}\n\text{Si } L \in \mathbb{R}^-, \left\{\begin{array}{l}\n+\infty \cdot L = -\infty \\
-\infty \cdot L = +\infty\n\end{array}\right.\right.\n\star\n\left\{\begin{array}{l}\n\text{Si } L \in \mathbb{R}^-, \left\{\begin{array}{l}\n+\infty \cdot L = -\infty \\
-\infty \cdot L = +\infty\n\end{array}\right.\right.\n\star\n\left\{\begin{array}{l}\n\text{Si } L \in \mathbb{R}^+ \text{ entonces } \left\{\begin{array}{l}\nL^{+\infty} = 0 \\
L^{-\infty} = +\infty\n\end{array}\right.\right.\n\star\n\left\{\begin{array}{l}\n\text{Si } L \in \mathbb{R}^+ \text{ entonces } (+\infty)^L = 0.\n\star\n\end{array}\right.\n\star\n\quad \text{Si } L \in \mathbb{R} \text{ con } L \neq 0, \text{ entonces } \frac{L}{0} = \pm \infty^*. \n\end{array}\n\right.\n\star\n\left\{\n\begin{array}{l}\n\text{Si } L \in \mathbb{R}^+ \text{ entonces } (+\infty)^L = 0.\n\star\n\end{array}\right.\n\star\n\quad \text{Si } L \in \mathbb{R} \text{ con } L \neq 0, \text{ entonces } \frac{L}{0} = \pm \infty^*. \n\star\n\end{array}\n\right.\n\star\n\left\{\
$$

(\*) El signo se determina mediante la regla de los signos en función de los signos de *L* y de la expresión que origina el 0 del denominador

#### **Ejemplos 37.**

- **1)**  $\lim_{x \to 0} \frac{1}{x^2}$  $\frac{1}{x^2} = \frac{1}{0^2}$  $\frac{1}{0^2} = \frac{+1}{+0}$  $\frac{1}{+0}$  = + $\infty$ .
- 
- **2**)  $\lim_{x \to +\infty} 2^{x^2 + x + 1} = 2^{\infty^2 + \infty + 1} = 2^{\infty} = \infty.$ **3**)  $\lim_{x \to +\infty} \left(\frac{1}{10}\right)^x = \left(\frac{1}{10}\right)^{\infty} = 0.$
- **4)** lim *x→*0<sup>+</sup> 1  $\frac{1}{x} = \frac{+1}{+0}$  $\frac{1}{+0}$  =  $+\infty$ .
- **5)** lim *x→*0*<sup>−</sup>* 1  $\frac{1}{x} = \frac{+1}{-0}$  $\frac{1}{-0} = -\infty$ .

Las expresiones que aparecen en la tabla anterior admiten una resolución única y directa aplicando los distintos puntos que en ella recogemos. Sin embargo, en el cálculo de límites, una vez realizada la sustitución podemos encontrar otro tipo de expresiones cuyo valor es indeterminado y depende de las funciones concretas que estemos manejando no pudiendo establecerse reglas generales para ellas. Este tipo de expresiones son lo que se denominan indeterminaciones. Las indeterminaciones más importantes son las que aparecen en la lista siguiente:

$$
\infty-\infty, \quad \frac{0}{0}, \quad \frac{\infty}{\infty}, \quad \infty \cdot 0, \quad 1^{\infty}, \quad 0^0, \quad 0^{\infty}, \quad \infty^0.
$$

La determinación del valor de un límite en el que aparece una indeterminación es, en general, un problema

complejo y solamente en algunos casos podremos resolverlo de forma sencilla. Damos a continuación una lista de reglas que permiten resolver los casos más sencillos de indeterminación:

i) Para calcular el límite en  $\pm\infty$  de una función polinómica,

$$
f(x) = a_0 + a_1 x + \dots + a_{n-1} x^{n-1} + a_n x^n,
$$

sacaremos factor común  $x^n$  con lo que obtendremos

$$
f(x) = x^{n} \left( \frac{a_{0}}{x^{n}} + \frac{a_{1}}{x^{n-1}} + \dots + \frac{a_{n-1}}{x} + a_{n} \right)
$$

y entonces calculamos el límite.

**ii)** Si *f* es una función racional de la forma  $f(x) = \frac{f_1(x)}{f_2(x)}$  entonces:

**ii.a)** Si  $x_0 = +\infty, -\infty$ , sacamos factor común la máxima potencia de *x* en el numerador y denominador y posteriormente simplificamos.

**ii.b)** Si  $x_0 = 0$  simplificaremos entre numerador y denominador.

**iii**) Si aparece la indeterminación  $\infty - \infty$  en expresiones del tipo

$$
\sqrt{f_1(x)} - \sqrt{f_2(x)}
$$

multiplicaremos y dividiremos por el conjugado  $\sqrt{f_1(x)} + \sqrt{f_2(x)}$ . Véase que al multiplicar la expresión por su conjugado obtenemos el siguiente resultado

$$
(\sqrt{f_1(x)} - \sqrt{f_2(x)})(\sqrt{f_1(x)} + \sqrt{f_2(x)}) = f_1(x) - f_2(x).
$$

Este tipo de técnica también se puede emplear cuando aparecen expresiones como:

$$
f_1(x) - \sqrt{f_2(x)}
$$
 ó  $\sqrt{f_1(x)} - f_2(x)$ .

**iv)** Si obtenemos una indeterminación del tipo  $1^\infty$  aplicaremos la propiedad:

**Propiedad 38.** *Sea f una función real positiva y q una función real. Entonces* 

$$
\lim_{x \to x_0} f(x)^{g(x)} = e^L \Leftrightarrow \lim_{x \to x_0} g(x)(f(x) - 1) = L
$$

en donde L puede ser un número real,  $+\infty$  ó  $-\infty$  y en lugar de  $x_0$  podemos poner  $x_0^+$ ,  $x_0^-$ ,  $+\infty$  ó  $-\infty$ .

**v**) Para una indeterminación del tipo  $0^0$ ,  $0^\infty$  ó  $\infty^0$ , podemos emplear la siguiente transformación

$$
f(x)^{g(x)} = e^{g(x)\log(f(x))}
$$

o bien podemos tener en cuenta que

$$
\lim_{x \to 0} x^x = 1 \qquad \text{y} \qquad \lim_{x \to +\infty} x^{\frac{1}{x}} = 1.
$$

**vi)** Dado *a ∈* R <sup>+</sup> se verifica que

$$
\lim_{x \to +\infty} \frac{\log(x)}{x^a} = \lim_{x \to +\infty} \frac{x^a}{e^x} = \lim_{x \to +\infty} \frac{e^x}{x^x} = 0.
$$

A esta cadena de igualdades se la conoce como escala de infinitos.

**vii)** Téngase en cuenta que las funciones coseno, seno, tangente, secante y cosecante son funciones periódicas que no tienen límite en +∞ ni en −∞. Así mismo véase que para  $k \in \mathbb{Z}$ 

$$
\lim_{x \to (\frac{\pi}{2} + k\pi)^+} \tan(x) = -\infty \quad y \quad \lim_{x \to (\frac{\pi}{2} + k\pi)^-} \tan(x) = +\infty,
$$

así como que

$$
\lim_{x \to +\infty} \arctan(x) = \frac{\pi}{2} \quad y \quad \lim_{x \to -\infty} \arctan(x) = -\frac{\pi}{2}.
$$

**viii**) Para la función logaritmo tenemos que si  $a > 1$ ,

$$
\lim_{x \to +\infty} \log_a(x) = +\infty \text{ y } \lim_{x \to 0} \log_a(x) = -\infty
$$

y si *a <* 1 entonces

$$
\lim_{x \to +\infty} \log_a(x) = -\infty \text{ y } \lim_{x \to 0} \log_a(x) = +\infty.
$$

#### **Funciones definidas a trozos**

Dada una función definida a trozos en los intervalos  $I_1, I_2, \ldots, I_k$ ,

$$
f(x) = \begin{cases} f_1(x), & \text{si } x \in I_1, \\ f_2(x), & \text{si } x \in I_2, \\ \dots & \dots \\ f_k(x), & \text{si } x \in I_k. \end{cases}
$$

podemos estudiar los l´ımites, l´ımites laterales o la continuidad. Para ello seguimos las siguientes indicaciones:

- 1. Según la definición que hemos dado para función definida a trozos, dentro de cada uno de los intervalos  $I_1, I_2, \ldots, I_k$ , las funciones  $f_1, f_2, \ldots, f_k$  se obtienen todas ellas por operación o composición de funciones elementales y serán siempre continuas. Por tanto, si exceptuamos los puntos de cambio de definición, en todos los puntos de cada intervalo  $I_1, I_2, \ldots, I_k$ , la función  $f(x)$  será continua.
- 2. En los puntos de cambio de definición calcularemos los límites laterales teniendo en cuenta en cada caso como está definida la función y entonces:
	- si los límites laterales coinciden, la función tendrá límite.
	- **-** si la funci´on tiene l´ımite y este coincide con el valor de la funci´on entonces la funci´on ser´a continua.

**Ejemplo 39.** Estudiemos la continuidad en R de la función del **Ejemplo 28** cuya definición recordamos a continuación:  $f : [1, 11] - \{9\} \longrightarrow \mathbb{R}$ 

$$
f(x) = \begin{cases} (x-3)^2, & \text{si } 1 \le x < 4, \\ 3, & \text{si } x = 4, \\ 3 - \frac{8\cos(\pi(x-3))}{x}, & \text{si } 4 < x < 7, \\ 1, & \text{si } x = 7, \\ 3 - \frac{8\cos(\pi(x-3))}{x}, & \text{si } 7 < x < 8, \\ \frac{(x-9)^3}{8}, & \text{si } 8 \le x < 9 \text{ ó } 9 < x < 11, \\ 5, & \text{si } x = 11. \end{cases}
$$

Observamos que es una función definida a trozos en varios intervalos y que tiene puntos de cambio de definición en  $x_0 = 1, 4, 7, 8, 9, y$  11. Para estudiar la continuidad comenzaremos con los intervalos en que la función tiene una única fórmula y dejaremos los puntos de cambio de definición para el final. De este modo resolvemos el problema en dos fases:

- **Fase primera:** Dentro de cada uno de los intervalos abiertos  $I_1 = (1,4)$ ,  $I_2 = (4,7)$ ,  $I_3 = (7,8)$ ,  $I_4 =$  $(8, 9)$ ,  $I_5 = (9, 11)$  la función está definida mediante una sola fórmula (en  $I_1$  por  $(x - 3)^2$ , en  $I_2$  por 3 −  $\frac{8 \cos(\pi(x-3))}{x}$ , ...), la cual se obtiene por operación (suma, producto,...) y composición de funciones continuas (funciones elementales), con lo cual la función  $f$  es continua en cada uno de dichos intervalos.
- Fase segunda: Estudiemos ahora los puntos de cambio de definición. Para cada uno de ellos deberemos analizar los tres elementos significativos de la función en ese punto, es decir, límite por la izquierda, límite por la derecha y valor de la función (todos ellos han sido calculados ya para esta función en el **Ejemplo 32**):

• En el punto  $x_0 = 1$ , vimos que

$$
\lim_{x \to 1} f(x) = \lim_{x \to 1^+} f(x) = 4 = f(1),
$$

con lo que *f* es continua en  $x_0 = 1$ .

• En el punto  $x_0 = 4$  teníamos que

$$
\nexists \lim_{x \to 4} f(x),
$$

con lo que *f* no es continua en  $x_0 = 4$ .

• En el punto  $x_0 = 7$ ,

$$
\exists \lim_{x \to 7} f(x) = \frac{13}{7} \neq 1 = f(7),
$$

con lo que *f* no es continua en  $x_0 = 7$ .

• En el punto  $x_0 = 8$ ,

$$
\lim_{x \to 8^{-}} f(x) = 4 \neq -\frac{1}{8} = \lim_{x \to 8^{+}} f(x),
$$

con lo cual  $\sharp \lim_{x\to 8} f(x)$  y, en consecuencia, f no es continua en  $x_0 = 8$ .

• Para  $x_0 = 11$  se tiene que

$$
\lim_{x \to 11} f(x) = \lim_{x \to 11^{-}} f(x) = 1 \neq 5 = f(11),
$$

con lo que *f* no es continua en  $x_0 = 11$ .

• Finalmente, en  $x_0 = 9$  la función f no está definida, con lo que en dichos puntos no tiene sentido estudiar la continuidad de *f*.

En resumen:

**I.** La función *f* es continua en los intervalos  $(1, 4)$ ,  $(4, 7)$ ,  $(7, 8)$ ,  $(8, 9)$  y  $(9, 11)$  y en el punto  $x_0 = 1$ . Por tanto, *f* es continua en

$$
[1,4) \cup (4,7) \cup (7,8) \cup (8,9) \cup (9,11).
$$

- **II.** La función *f* no es continua en los puntos  $x_0 = 4, 7, 8, y, 11$ . En el punto  $x_0 = 9$  la función no está definida y por ello no tiene sentido estudiar su continuidad.
- **III.** En el resto de los puntos, anteriores a  $x_0 = 1$  y posteriores a  $x_0 = 11$ , la función  $f$  no está definida y no es posible estudiar su continuidad.

## **1.5.2 L´ımites en** *∞* **y tendencia de futuro**

El límite de una función en +∞ tiene importantes interpretaciones en el estudio de la tendencia de procesos representados mediante una función. Cuando la función  $f(t)$  proporciona el valor de cierta magnitud que varía con respecto al tiempo, el límite

 $\lim_{t\to\infty}f(t)$ 

puede interpretarse como la tendencia de futuro en la evolución de esa magnitud.

**Ejemplo 40.** Los gastos de mantenimiento anuales de una factoría vienen dados por la función

$$
f(t) = \frac{6t^2 - t + 5}{t^2 + 1}
$$

que proporciona los gastos en millones de euros en el a˜no *t*. La tendencia del gasto para a˜nos sucesivos (transcurrido un n´umero suficientemente grande de a˜nos) viene dada por el l´ımite

$$
\lim_{t \to \infty} \frac{6t^2 - t + 5}{t^2 + 1}.
$$

Se trata del límite de una función racional cuando *t* tiende a  $\infty$  en el que aparece una indeterminación. Como veremos en la página 33, para calcular el límite sacamos factor común en el numerador y denominador la mayor potencia de *t*:

$$
\lim_{t \to \infty} \frac{6t^2 - t + 5}{t^2 + 1} = \lim_{t \to \infty} \frac{t^2 \left(6 - \frac{1}{t} + \frac{5}{t^2}\right)}{t^2 \left(1 + \frac{1}{t^2}\right)} = \lim_{t \to \infty} \frac{6 - \frac{1}{t} + \frac{5}{t^2}}{1 + \frac{1}{t^2}} = \frac{6 - \frac{1}{\infty} + \frac{5}{\infty^2}}{1 + \frac{1}{\infty^2}} = \frac{6 - 0 + 0}{1 + 0} = 6.
$$

Cuando ha transcurrido un número grande de años, el gasto en la factoría tiende a aproximarse a 6 millones de euros. Esta cifra marca la tendencia del gasto para el futuro.

## **1.5.3 Teorema de Bolzano. Método de Bisección. Resolución de desigualdades**

El teorema de Bolzano, aunque de formulación sencilla, tiene múltiples aplicaciones en el manejo de funciones continuas. Veamos su formulación junto con algunas aplicaciones importantes del resultado.

En ocasiones es de interés determinar para qué valores de x, cierta función  $f(x)$  se anula. Dicho de otra manera, interesa resolver la ecuación  $f(x) = 0$ . El teorema de Bolzano fija las condiciones más sencillas bajo las cuales podemos al menos afirmar que ese valor *x* existe. Supongamos que  $f : [a, b] \to \mathbb{R}$  es una función continua tal que  $f(a) < 0$  y  $f(b) > 0$ . La continuidad impide que la función tenga saltos o huecos con lo que con esta hipótesis, necesariamente, la gráfica de *f* ha de ser algo del tipo

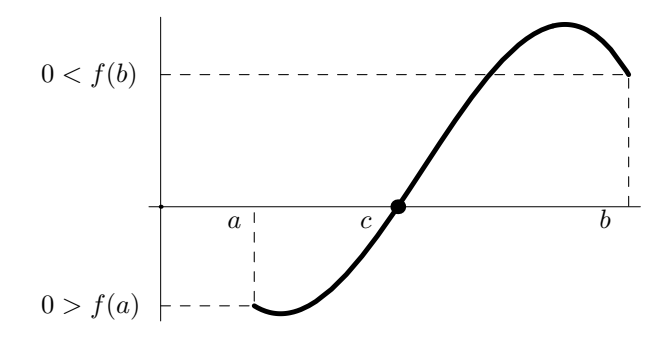

A la vista de la gráfica es evidente que la función  $f$  ha de cortar en algún punto el eje  $y = 0$ . En la gráfica ese punto ha sido denotado como *c*. En esencia esto es lo que afirma el Teorema de Bolzano que enunciamos a continuación.

**Propiedad 41** (Teorema de Bolzano). *Sea f una función real definida en el intervalo* [a, b], *continua en este intervalo y tal que*  $f(a) \neq 0$ ,  $f(b) \neq 0$ . Entonces, si se verifica que el signo de  $f(a)$  es distinto del signo *de*  $f(b)$ *, existe*  $c \in (a, b)$  *tal que*  $f(c) = 0$ *.* 

Hay que tener en cuenta dos puntualizaciones sobre este teorema:

- El teorema de Bolzano garantiza la existencia de *c* pero no ofrece ningún método para determinar su valor exacto.
- El teorema de Bolzano afirma que existe un valor en el que la función f se anula pero no impide que *f* se anule en otros puntos distintos.

Ciertamente, el Teorema de Bolzano no permite por sí mismo el cálculo del punto *c* en el que *f* se anula. Sin embargo su aplicación reiterada siguiendo un esquema adecuado hace posible al menos aproximar el valor de *c*. Veamos a continuación ese esquema que se denomina **método de bisección**.

#### El método de bisección

Supongamos que tenemos una función  $f : [a, b] \to \mathbb{R}$  en las condiciones del teorema de Bolzano y que por tanto

 $f(a) f(b) < 0$  (es decir,  $f(a) y f(b)$  tienen signos diferentes).

Entonces existe  $c \in (a, b)$  tal que  $f(c) = 0$ . Supondremos que por algún medio sabemos que  $c$  es la única solución de dicha ecuación en el intervalo  $(a, b)$ . Para aproximar *c* emplearemos el siguiente método iterativo:

**Paso 0:** Llamamos  $a_0 = a \, y \, b_0 = b$ .

**Paso 1:** Calculemos el punto medio entre  $a_0$  y  $b_0$ ,

$$
c_0 = \frac{a_0 + b_0}{2}.
$$

Tenemos tres posibilidades de las cuales forzosamente se dará alguna:

- Si  $f(c_0) = 0$  habremos terminado ya que hemos encontrado la solución que sería  $c = c_0$ .
- Si  $f(c_0)f(a_0) < 0$  tomaremos  $a_1 = a_0$  y  $b_1 = c_0$ .
- Si  $f(c_0)f(b_0) < 0$  tomaremos  $a_1 = c_0$  y  $b_1 = b_0$ .

En los dos últimos casos no habremos calculado la solución pero aplicando aplicando el Teorema de Bolzano sabemos que  $c \in (a_1, b_1)$ . La ventaja es que el intervalo  $(a_1, b_1)$  es la mitad de largo que el  $(a_0, b_0)$  y hemos localizado *c* en un tramo más pequeño.

**Paso k** + **1:** Supuesto que en el paso *k* hemos calculado  $a_k$  y  $b_k$ , calculemos el punto medio de ambos,

$$
c_k = \frac{a_k + b_k}{2}.
$$

Tenemos nuevamente las tres posibilidades siguientes:

- Si  $f(c_k) = 0$  habremos terminado ya que hemos encontrado la solución que sería  $c = c_k$ .
- Si  $f(c_k)f(a_k) < 0$  tomaremos  $a_{k+1} = a_k$  y  $b_{k+1} = c_k$ .
- Si  $f(c_k)f(b_k) < 0$  tomaremos  $a_{k+1} = c_k$  y  $b_{k+1} = b_k$ .

De nuevo el Teorema de Bolzano garantiza que *c ∈* (*ak*+1*, bk*+1).

En cada paso del método la solución exacta, c, pertenece a un intervalo cada vez menor. Cada uno de los valores calculados, *c*0*, c*1*, . . . , c<sup>k</sup>* son aproximaciones de *c*. Es claro que el error cometido si tomamos como aproximación el valor  $c_k$  obtenido en el paso  $k$  es

$$
E_k = |c - c_k| \le \frac{b_k - a_k}{2} = \frac{b_0 - a_0}{2^{k+1}}.
$$

Si fijamos una tolerancia o error máximo  $E_M$ , para que el error sea inferior al fijado necesitamos que

$$
E_k = \frac{b_0 - a_0}{2^{k+1}} \le E_M \Rightarrow \frac{\log\left(\frac{b_0 - a_0}{E_M}\right)}{\log(2)} \le k+1 \Rightarrow \frac{\log\left(\frac{b_0 - a_0}{E_M}\right)}{\log(2)} - 1 \le k
$$

y as´ı podemos estimar la cantidad de pasos necesarios para que el error sea el deseado.

**Ejemplo 42.** Calculemos las soluciones de  $4x^3 + 5x^2 - 16x = 12$ . Para ello tomemos la función  $f(x) =$ 4*x* <sup>3</sup> + 5*x* <sup>2</sup> *−* 16*x −* 12 (que es un polinomio y por ello, ya lo veremos m´as adelante, continua) y apliquemos el método de bisección para determinar los valores de *x* para los que  $f(x) = 0$ . Si observamos la representación de la función,

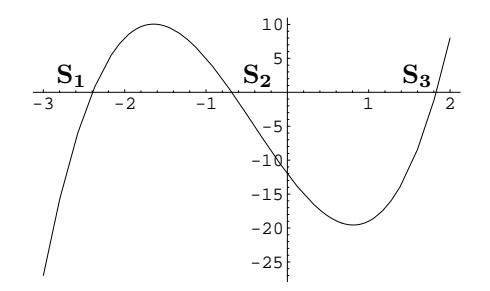

advertiremos que la ecuación  $f(x) = 0$  tiene tres soluciones **S1**, **S2** y **S3**. Para cada una de ellas debemos aplicar el método por separado. Por tanto aplicamos tres veces tomando cada vez los datos iniciales  $a_0 y b_0$ como indicamos a continuación:

- Se observa en la gráfica que la **S1** está entre *−*3 y *−*2 así que tomaremos  $a_0 = -3$ ,  $b_0 = -2$ .
- *•* La segunda soluci´on, **S2**, est´a entre *−*1 y 0, por lo que escogeremos en este caso *a*<sup>0</sup> = *−*1,  $b_0 = 0.$
- Para la tercera solución, **S3**, es claro que un elección adecuada es  $a_0 = 1$ ,  $b_0 = 2$ .

Aplicando el algoritmo de bisección en estos tres casos obtenemos los siguientes datos:

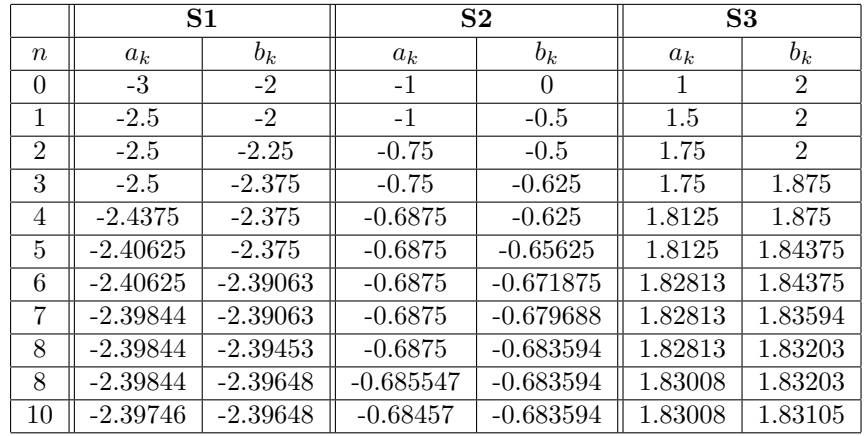

A partir de estos resultados podemos dar las siguientes aproximaciones

$$
\mathbf{S1} \approx c_{10} = \frac{a_{10} + b_{10}}{2} = -2.39697, \quad \mathbf{S2} \approx c_{10} = \frac{a_{10} + b_{10}}{2} = -0.684082, \quad \mathbf{S3} \approx c_{10} = \frac{a_{10} + b_{10}}{2} = 1.83057.
$$

En los tres caso, puesto que la longitud del intervalo inicial es siempre igual a uno, la estimación del error cometido es

$$
E_{10} = \frac{1}{2^{11}} = 0.000488281.
$$

#### Resolución de desigualdades

Con frecuencia se presenta la necesidad de determinar para qué valores se cumple una desigualdad, es decir, necesitamos 'resolver la desigualdad'. En lo que sigue veremos que si somos capaces de resolver la igualdad correspondiente a la desigualdad con la que estamos trabajando podremos resolver la desigualdad de forma directa.

Supongamos que queremos resolver la desigualdad

$$
f(x) > 0
$$

donde  $f(x)$  es cierta fórmula o función conocida de la que sabemos que es continua. Seguiremos para ello los siguientes pasos:

1) Resolvemos la igualdad correspondiente a la desigualdad en cuestión, es decir, la igualdad

 $f(x) = 0.$ 

**Ejemplo 43.** Resolvamos la desigualdad

$$
x^3 - 9x^2 + 23x - 12 > 3.
$$

Para ello (la función que aparece en la desigualdad es continua por ser un polinomio) comenzamos resolviendo primero la igualdad

$$
x^3 - 9x^2 + 23x - 12 = 3.
$$

Pasaremos el 3 restando de modo que resolveremos la ecuación siguiente que es equivalente a la anterior:

$$
x^3 - 9x^2 + 23x - 15 = 0.
$$

Para esta ecuación podemos aplicar el método de Ruffini como sigue,

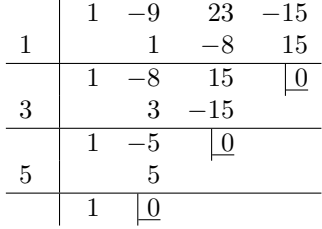

Por tanto, las soluciones de la ecuación serán

$$
x = 1
$$
,  $x = 3$   $x = 5$ .

**Nota:** En realidad, en este ejemplo no tenemos una desigualdad del tipo  $f(x) > 0$ , sin embargo es evidente, como hemos visto antes, que bastaría con pasar el 3 restando para dejar nuestra desigualdad bajo la forma

$$
x^3 - 9x^2 + 23x - 12 - 3 > 0
$$

que ya si se ajusta al formato  $f(x) > 0$ .

**2)** Las soluciones de la igualdad planteada en el paso anterior dividirán a la recta real, R, en varios intervalos dentro de los cuales la función  $f(x)$  ya no puede anularse.

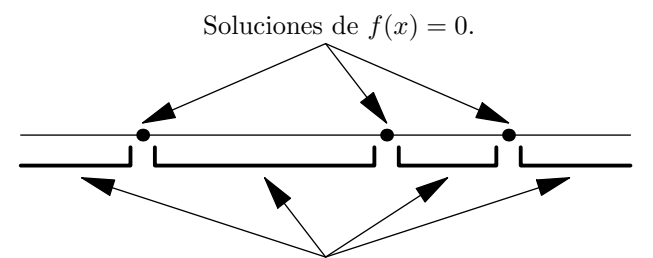

Intervalos en los que queda dividido R. Dentro de ellos,  $f(x)$  no puede anularse.

Si sabemos que  $f(x)$  es continua, dentro de cada uno de esos intervalos no podremos tener ningún cambio de signo ya que ello supondría, aplicando el Teorema de Bolzano, que en el interior de alguno aparecerían puntos en los que  $f(x)$  se anula (es decir, tendríamos soluciones de  $f(x) = 0$  diferentes de las que hemos calculado) lo cual es imposible.

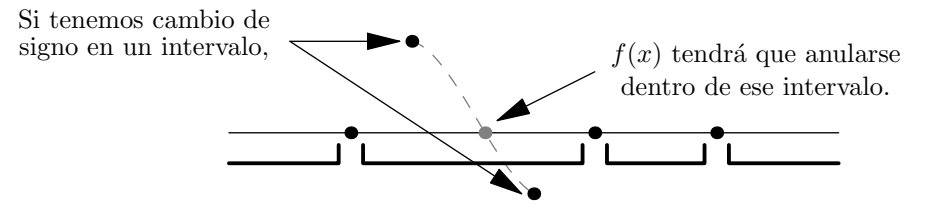

Por tanto, el signo dentro de cada intervalo es siempre el mismo o, dicho de otro modo, en cada intervalo tendremos que, o bién,  $f(x) > 0$ , o bién,  $f(x) < 0$ . Entonces, bastará con probar un punto de cada intervalo para detectar en cuáles de ellos tenemos  $f(x) > 0$ . Los intervalos que obtengamos de esta manera para  $f(x) > 0$ , constituirán la solución de la desigualdad.

Ejemplo 44. Las soluciones de la ecuación

$$
x^3 - 9x^2 + 23x - 15 = 0
$$

que hemos calculado antes  $(x = 1, 3, 5)$  dividen a la recta real en cuatro intervalos,

1 3 5 (*−∞,* 1) (1*,* 3) (3*,* 5) (5*,∞*)

Sabemos que dentro de estos cuatro intervalos, no puede haber cambios de signo por lo que será suficiente comprobar lo que sucede en un punto cualquiera de cada uno de ellos para deducir cuál será el comportamiento en todo el intervalo. Tomemos pues, un punto dentro de cada uno de los intervalos

$$
\begin{array}{c|c|c|c}\n0 & 2 & 4 & 6 \\
\hline\n & 1 & 3 & 5 & \\
\hline\n & (1,3) & (3,5) & (5,\infty)\n\end{array}
$$

y comprobemos si la desigualdad se verifica para estos puntos:

*•* En el punto 0 *∈* (*−∞,* 1), tenemos que

$$
\underbrace{0^3 - 9 \cdot 0^2 + 23 \cdot 0 - 12}_{=-12} \geq 3.
$$

Por tanto, en el punto  $x = 0$  no se cumple la desigualdad y en consecuencia

*x*<sup>3</sup> − 9*x*<sup>2</sup> + 23*x* − 12 > 3 no se cumplirá para ningún punto del intervalo (−∞*,* 2)*.* 

• En el punto  $2 \in (1,3)$ , tenemos que

$$
\underbrace{2^3 - 9 \cdot 2^2 + 23 \cdot 2 - 12}_{=6} > 3.
$$

Por tanto, en el punto  $x = 2$  si se cumple la desigualdad y en consecuencia

*x*<sup>3</sup> − 9*x*<sup>2</sup> + 23*x* − 12 > 3 será cierta para todos los puntos del intervalo (1*,* 3)*.* 

*•* En el punto 4 *∈* (3*,* 5), tenemos que

$$
\underbrace{4^3 - 9 \cdot 4^2 + 23 \cdot 4 - 12}_{=0} \not\geq 3.
$$

Por tanto, en el punto  $x = 4$  no se cumple la desigualdad y en consecuencia

*x*<sup>3</sup> − 9*x*<sup>2</sup> + 23*x* − 12 > 3 no será cierta para ningún punto del intervalo (3,5).

*•* Finalmente, en el punto 6 *∈* (5*,∞*), tenemos que

$$
\underbrace{6^3 - 9 \cdot 6^2 + 23 \cdot 6 - 12}_{=18} > 3.
$$

Por tanto, en el punto  $x = 6$  se cumple la desigualdad y

*x*<sup>3</sup> − 9*x*<sup>2</sup> + 23*x* − 12 > 3 será cierta en todo el intervalo (5, ∞).

En conclusión, deducimos que las soluciones de la desigualdad planteada inicialmente son los puntos de los intervalos (1*,* 3) y (5*,∞*) o, lo que es lo mismo, el conjunto de soluciones es

 $(1, 3) ∪ (5, ∞).$ 

# **1.6 Material Adicional**

## **1.6.1 Entornos de un punto**

Ampliación de conceptos sobre intervalos. Página 3

Con frecuencia, no es posible manejar datos exactos sino que se utilizan intervalos que se ajustan en torno al valor exacto del que no disponemos. Por ejemplo, es difícil conocer con total precisión la cantidad de metros de cable necesarios para rodear cierta propiedad, sin embargo es más razonable conocer un intervalo que comprende a esta cantidad. De esta manera, generalmente no tendremos un dato del tipo

'son necesarios 836*.*0012345601 metros de cable'

pero sí de la forma

'son necesarios entre 830 y 840 metros de cable'*.*

El concepto matemático que corresponde a la noción de intervalo que engloba a cierto dato exacto es el de entorno de un punto.

## Definición 45.

- *• Dado x*<sup>0</sup> *∈* R *llamamos entorno de x*<sup>0</sup> *a cualquier intervalo abierto, I* = (*a, b*)*, tal que x*<sup>0</sup> *∈ I (⇔ a <*  $x_0 < b$ .
- *• Llamamos entorno de* +*∞ a cualquier intervalo abierto de la forma* (*a,* +*∞*)*, con a ∈* R*.*
- *• Llamamos entorno de −∞ a cualquier intervalo abierto de la forma* (*−∞, a*)*, con a ∈* R*.*

Es claro que para un mismo punto podemos encontrar multitud de entornos diferentes. Parece claro también que cuanto menor sea el entorno de un punto, con mayor exactitud aproximará a dicho punto.

**Ejemplos 46. 1)** Los intervalos  $(-1, 5)$ ,  $(2, 1000)$  ó  $(3.9, 4.1)$  son todos entornos del punto 4 va que este punto pertenece a cada uno de ellos.

**2)** El intervalo (*−*3*,* +*∞*) es un entorno de +*∞*.

**3)** El intervalo (*−∞,* 2) es un entorno de *−∞*.

**4)** La cantidad de residuos que produce una fábrica es exactamente de 1345.342 kgr. diarios. Esta cantidad se puede aproximar dando cualquiera de los entornos (1000*,* 1500) o (1300*,* 1350). El segundo de estos entornos es mucho menor (ya que su longitud es igual a 1350 *−* 1300 = 50 que es inferior a 1500 *−* 1000 = 500, la longitud del primero) y por tanto aproxima a la cantidad exacta con mayor precisión.

#### **1.6.2** Composición e inversa de funciones

Ampliación de conceptos sobre funciones. Página 10

Cuando se trabaja con aplicaciones y funciones, los conceptos de función e inversa son fundamentales. Al margen de la definición matemática para ambos conceptos, veremos aquí cómo ambos tienen una interpretación directa cuando trabajamos con funciones que representan fenómenos y procesos de la realidad.

#### Composición de funciones

Supongamos que estamos trabajando con cierta magnitud *M* que varía en función de la variable *x* según la función  $M(x)$ .

**Ejemplo 47.** Si estudiamos una empresa que suministra combustible para calefacciones podríamos tomar

 $M =$ número de empleados de la empresa  $x =$ número de clientes de la empresa

de modo que el número de empleados contratados depende del número de clientes que tenga que atender la empresa según la función

 $M(x)$  = empleados necesarios para atender a *x* clientes.

Supongamos además que la variable *x* depende de otra variable *t* según la función  $x(t)$ .

**Ejemplo 48.** Siguiendo con el ejemplo anterior, el número de clientes podría depender de la temperatura media que se dé en cada mes, así que estaríamos manejando las variables

> $x =$ número de clientes de la empresa  $t =$  temperatura media mensual

relacionadas mediante la función

 $x(t)$  = número de clientes cuando la temperatura media mensual es *t*.

Una vez conocidas las dos funciones  $M(x)$  y  $x(t)$  podríamos preguntarnos si es posible obtener M como función de la variable *t* (en lugar de en función de *x*). Es evidente que conocido el valor de *t*, el valor de *x* vendrá dado por la función  $x(t)$  y entonces el valor de *M* será  $M(x(t))$ . Esquemáticamente tenemos

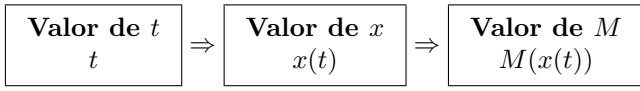

Ahora bien,  $M(x(t)) = (M \circ x)(t)$  es la composición de las funciones  $M(x) \vee x(t)$ . De este modo deducimos que la composición  $(M \circ x)(t)$  nos proporciona la magnitud M como función de la variable *t*. Por este motivo, en ocasiones se escribe de forma abreviada

$$
M(t) = (M \circ x)(t).
$$

**Ejemplo 49.** Para nuestra empresa de suministro de combustible, si sabemos que la temperatura media para un cierto mes es *t*, es posible utilizar las funciones *x*(*t*) y *M*(*x*) del siguiente modo

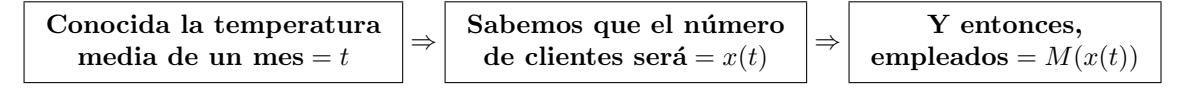

De esta manera, la composición  $(M \circ x)(t)$  nos proporciona el número de empleados en la empresa como función de la temperatura media del mes.

Si la función  $M(x)$  que proporciona el número de empleados en función del número de clientes viene dada por la fórmula

$$
M(x) = \frac{100x}{x + 100}
$$

y la función  $x(t)$  del número de clientes en función de la temperatura media mensual (medida en grados centígrados) es

$$
x(t) = \frac{10000}{t + 30}
$$

Entonces, la función que proporciona el número de empleados en función de la temperatura vendrá dada por la composición

$$
(M \circ x)(t) = M(x(t)) = M\left(\frac{10000}{t+30}\right) = \frac{100\frac{10000}{t+30}}{\frac{10000}{t+30} + 100} = \frac{10000}{t+130}
$$

Abreviadamente esta función se denota  $M(t)$  ya que expresa  $M$  en función de  $t$ . Así pues,

$$
M(x) = \frac{100x}{x + 100}
$$
 expresa *M* (empleados) en función de *x* (clientes)  

$$
M(t) = M(x(t)) = \frac{10000}{t + 130}
$$
 expresa *M* (empleados) en función de *t* (temperature)

A continuación vemos otros ejemplos similares en los que entran en juego funciones que representan distintas cantidades o magnitudes en función de diferentes variables.

**Ejemplos 50. 1**) La función

$$
p: [0, 365] \to \mathbb{R}
$$

$$
p(d) = \frac{d^2}{100} + 10d + 10000
$$

proporciona el n´umero de habitantes (poblaci´on) en una ciudad para cada d´ıa, *d*.

Supongamos que el número de clientes de cierta empresa de esa ciudad depende en cada momento del número de habitantes según la función

$$
C : [0, \infty) \to \mathbb{R}
$$
  
 $C(p) = p(0.1 + \frac{1}{p+1})$ .

La función  $C(p)$  nos proporciona el número de clientes en función de la población de la ciudad. Si queremos obtener el número de clientes, C, en función del día en que nos encontremos, *d*, debemos calcular la composición

$$
(C \circ p)(d) = C(p(d)) = C\left(\frac{d^2}{100} + 10d + 10000\right) = \left(\frac{d^2}{100} + 10d + 10000\right)\left(0.1 + \frac{1}{\left(\frac{d^2}{100} + 10d + 10000\right) + 1}\right)
$$

$$
= \frac{1001100000 + 2001100d + 3001.1d^2 + 2d^3 + 0.001d^4}{1000100 + 1000d + d^2}.
$$

Por tanto, C en función de *d* es

$$
C(d) = (C \circ p)(d) = \frac{1001100000 + 2001100d + 3001.1d^2 + 2d^3 + 0.001d^4}{1000100 + 1000d + d^2}.
$$

2) El precio medio (en euros) de una vivienda de 100 m<sup>2</sup>, p, depende del número de metros cuadrados de suelo disponible para construcción, *m*, según la función

$$
p: (0, \infty) \to \mathbb{R}
$$
  

$$
p(m) = 60000 + \frac{10000000}{m},
$$

Por su parte, el número de compradores que demandan este tipo de viviendas, D, depende de su precio según la función

$$
D: [0, \infty) \to \mathbb{R}
$$
  

$$
D(p) = \frac{60000000}{p+1}.
$$

Para estudiar como varía la demanda (número de compradores) en función de los metros cuadrados disponibles debemos calcular la composición *D* ∘ *p* del siguiente modo:

$$
(D \circ p)(m) = D(p(m)) = D\left(60000 + \frac{10000000}{m}\right) = \frac{60000000}{60000 + \frac{10000000}{m} + 1}.
$$

De esta forma, la función que nos proporciona el número de compradores que demandan este tipo de viviendas depende de los metros cuadrados ofertados para construcción según la función

$$
D(m) = (D \circ p)(m) = \frac{60000000}{60000 + \frac{10000000}{m} + 1}.
$$

En los dos apartados de **Ejemplos 50** hemos visto c´omo una misma magnitud puede expresarse en funci´on de dos variables distintas. Por ejemplo, en el apartado **2)** la demanda de compradores, *D*, aparece en primer lugar en función del precio de las viviendas,  $p$ , mediante la función  $D(p)$  y luego, tras calcular la composición de  $D(p)$  y  $p(m)$ , obtenemos  $D$  en función de los metros disponibles,  $m$ , mediante la función  $(D \circ p)(m)$ . Hemos visto también que de forma abreviada denotamos  $(D \circ p)(m)$  como  $D(m)$  ya que realmente esta composición expresa la demanda *D* como función de *m*. Sin embargo, hay que tener en cuenta que esta notación para la composición (es decir, escribir  $(D \circ p)(m)$  como  $D(m)$ ), aunque útil y más expresiva en

muchas ocasiones, es ambigua ya que podría parecer que tenemos dos fórmulas distintas,  $D(p) \vee D(m)$ , para una misma función. Si nos pidieran que calculáramos  $D(2)$ , en principio no sabríamos si deberíamos aplicar la fórmula de  $D(p)$ , en cuyo caso

$$
D(2) = \frac{60000000}{2+1} = 20000000,
$$

o la fórmula para  $D(m)$  con lo que tendríamos

$$
D(2) = \frac{60000000}{60000 + 5000000 + 1} = 11.8577
$$

La correcta aplicación de esta notación depende del hecho de que conozcamos con precisión a qué unidades corresponde la cantidad 2. Si se trata de 2 euros debemos aplicar  $D(p)$  y obtendríamos el primero de los dos resultados  $D(2) = 20000000$ . Por contra si estamos hablando de 2 m<sup>2</sup>, utilizaríamos  $D(m)$  y entonces la opción correcta es la segunda  $D(2) = 11.8577$ .

#### La función inversa

Dada una función *f*, la inversa de *f* es la función que ejerce el efecto contrario a ella y se denota *f*<sup>-1</sup>. Dicho de otro modo si *f* lleva 2 en 3,

$$
2 \xrightarrow{f \text{ lleva } 2 \text{ en } 10} 10,
$$

es decir,  $f(2) = 10$ , entonces  $f^{-1}$ , al contrario, deberá llevar 10 en 2,

$$
10\xrightarrow[f^{-1}]\text{leva }10\text{ en }2\qquad2
$$

y por tanto  $f^{-1}(10) = 2$ . En definitiva la aplicación inversa hará justamente lo contrario de lo que hala la función *f*. Así pues, si *f* está definida en el intervalo *I*, transformará dicho intervalo en su imagen,  $f(I) = \text{Im}(f)$ , es decir,

$$
I \xrightarrow[f \text{ transforma } I \text{ en } \text{Im}(I),
$$

entonces  $f^{-1}$  hará justamente lo contrario llevando

$$
\text{Im}(f) \xrightarrow[f^{-1} \text{ transforma } \text{Im}(I) \text{ en } I]{} I.
$$

Para poder definir la función inversa necesitamos que cada  $y \in f(I)$  sea la imagen de un único elemento *x ∈ I*. Las aplicaciones que cumplen esto son lo que se llaman aplicaciones inyectivas.

**Definición 51.** *Dada una función inyectiva*  $f: I \to \mathbb{R}$ *, llamamos aplicación inversa de*  $f$ *, y la notamos*  $f^{-1}$ , a la aplicación

$$
f^{-1}: \quad Im(f) \to I
$$
  

$$
y \mapsto f^{-1}(y) = x \, tq. \ f(x) = y
$$

*.*

Veremos que el concepto de inversa admite una interpretación sencilla. Para presentar estas ideas estudiaremos la función

$$
p: (0, \infty) \to \mathbb{R}
$$

$$
p(m) = 60000 + \frac{10000000}{m}
$$

que proporciona el precio medio de una vivienda de 100 m<sup>2</sup>, p, en función del número de metros disponibles para construcción, m.

Si observamos la gráfica de la función *p*,

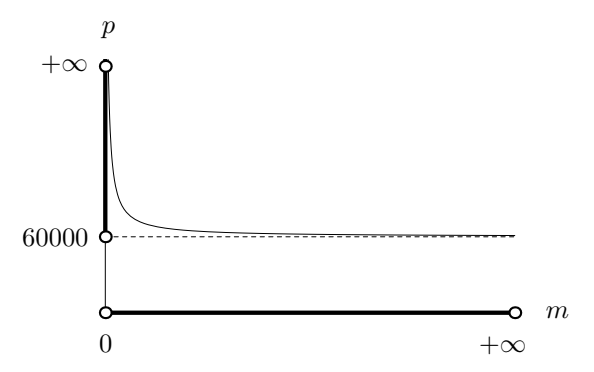

comprobamos a simple vista que se trata de una función inyectiva cuyo dominio es el intervalo  $(0, \infty)$ . Se observa adem´as que en este intervalo los valores que toma *p*(*m*) van desde 60000 hasta +*∞*, o lo que es lo mismo

Im
$$
(p) = p((0, +\infty)) = (60000, +\infty).
$$

Esto último indica que la función p escrita en la forma

$$
p: (0, +\infty) \to (60000, +\infty)
$$
  

$$
p(m) = 60000 + \frac{10000000}{m}
$$

es inyectiva y por lo tanto podemos calcular su inversa que por definición será.

$$
p^{-1}
$$
: (60000, + $\infty$ )  $\rightarrow$  (0, + $\infty$ )  
 $p^{-1}(\mathbf{p}) = m$  tq.  $p(m) = \mathbf{p}$ 

Es decir, si *p* lleva *m* en **p** entonces *p −*1 lleva **p** en *m*:

$$
m \xrightarrow[p^{-1}]{p} \mathbf{p}
$$

De esta forma, conocido el número de metros  $m$ , la función  $p$  nos proporciona el precio que tendrán las viviendas y, al contrario, conocido el precio **p**, la inversa *p <sup>−</sup>*<sup>1</sup> da como resultado el n´umero de metros, *m*, necesarios para que se alcance ese precio. Dicho de otro modo:

- La función  $p(m)$  expresa el precio,  $p$ , en función de los metros disponibles,  $m$ .
- La función  $p^{-1}(\mathbf{p})$  expresa los metros, *m*, en función del precio, **p**.

Por este motivo, una notación adecuada para la inversa de la función  $p(m)$  es  $m(p)$  ya que en realidad la inversa expresa los metros,  $m$ , en función del precio,  $p$ . Para calcular la inversa  $m(p)$  tenemos que

$$
p = p(m) = 60000 + \frac{10000000}{m} \Rightarrow p = 60000 + \frac{10000000}{m}
$$

y si despejamos *m* en función de *p* (*m* = *m*(*p*)) en la igualdad recuadrada tenemos  $m = \frac{10000000}{p - 60000}$ . Obtenemos así *m* en función de *p*, es decir la inversa  $m(p)$  que finalmente podemos escribir en la forma

$$
m: (60000, +\infty) \to (0, +\infty)
$$
  

$$
m(p) = \frac{10000000}{p - 60000} .
$$

## 1.6.3 Ajuste mediante funciones trigonométricas

Ampliación de técnicas con funciones trigonométricas. Página 15

Las funciones seno y coseno son funciones periódicas y por ello permiten modelizar matemáticamente ciertos fenómenos cíclicos en los que una magnitud oscila periódicamente respecto a un valor medio. Para conseguir esto, podemos emplear una función trigonométrica del tipo<sup>1</sup>

$$
A\cos(\alpha x + \beta) + M
$$

Las constantes  $A, M, \alpha, \beta$  que aparecen en la expresión anterior deben ser calculadas en cada caso en función de los datos del fen´omeno en estudio. Para ello, debemos tener en cuenta que:

- $\bullet$  La constante  $M$  es el valor medio en torno al cual oscila la función periódica.
- La constante A se denomina amplitud e indica la máxima oscilación posible de la función con respecto al valor medio (dado por la constante *M*).
- *•* Para calcular las constantes *α* y *β*, debemos saber que:
	- **–** la funci´on alcanzar´a su valor m´aximo para *αx* + *β* = 0,
	- **–** alcanzará su valor medio para  $\alpha x + \beta = \frac{\pi}{2}$ ,
	- **–** y su valor m´ınimo cuando *αx* + *β* = *π*.

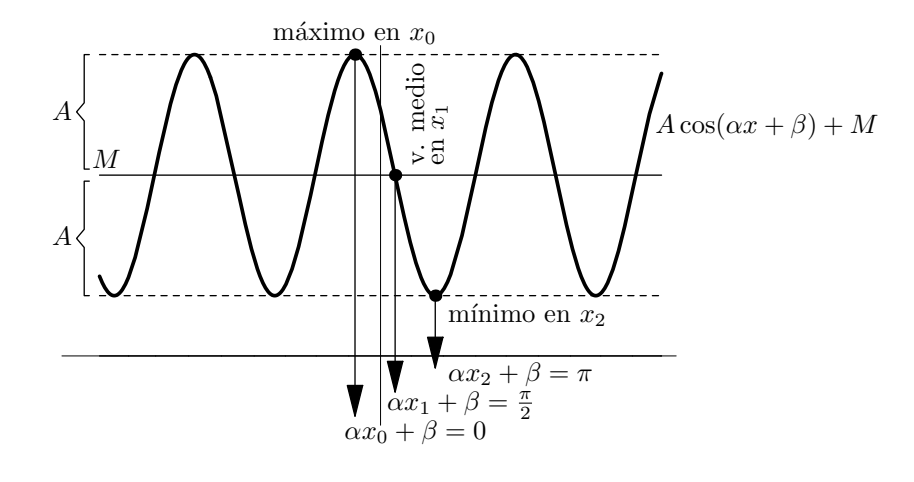

**Ejemplo 52.** La cantidad de basuras producidas diariamente en una ciudad sigue un comportamiento cíclico anual oscilando entorno a un valor medio de 36500 toneladas/día. Sabemos que la mayor producción de residuos tiene lugar a finales del tercer mes del año (es decir, marzo) alcanzándose entonces las 50000 toneladas/día. Debido a que la población disminuye con ocasión de las vacaciones veraniegas, la menor producci´on de basuras se produce a finales del noveno mes (es decir, septiembre) y es de 23000 toneladas/d´ıa.

Podemos modelizar la cantidad diaria de basuras producidas mediante una función trigonométrica. Emplearemos para ello una función del tipo  $A \cos(\alpha t + \beta) + M$  (hemos llamado *t* a la variable de la función ya que designa el tiempo transcurrido). Necesitamos solamente calcular los valores de las constantes *A, M, α* y *β*.

A la vista del enunciado anterior es fácil deducir la siguiente información para la función que deseamos obtener:

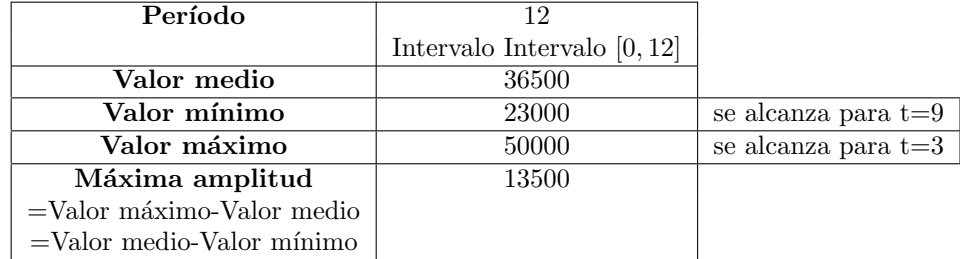

<sup>1</sup>En realidad, podríamos igualmente haber empleado la función genérica  $A \text{sen}(\alpha x + \beta) + M$ .

De la tabla anterior, directamente extraemos el valor medio, *M*, y la amplitud, *A*, de modo que el valor de estas constantes será $\,$ 

$$
M = 36500
$$
 y  $A = 13500$ .

Calculemos *α* y *β*:

• Cuando se alcanza el valor máximo debe cumplirse que  $\alpha t + \beta = 0$ . Pero de la tabla se desprende que ese valor máximo se obtiene cuando  $t = 3$ . Por tanto

$$
\alpha \cdot 3 + \beta = 0.
$$

**•** Por su parte, para el valor mínimo debe verificarse que  $\alpha t + \beta = \pi$  y sabemos por la tabla que a ese valor mínimo se llega para  $t = 9$ , con lo que

$$
\alpha \cdot 9 + \beta = \pi.
$$

Obtenemos así un sistema con dos ecuaciones y dos variables del que es fácil despejar  $\alpha$  y  $\beta$ :

$$
\begin{cases} 3\alpha + \beta = 0 \\ 9\alpha + \beta = \pi \end{cases} \Rightarrow \alpha = \frac{\pi}{6}, \beta = -\frac{\pi}{2}.
$$

Con todo esto, la función trigonométrica que utilizaremos para ajustar la situación del problema es

$$
13500 \cos \left( \frac{\pi}{6} t - \frac{\pi}{2} \right) + 36500.
$$

que satisface todas nuestra exigencias iniciales ya que su gráfica se ajusta a los datos del problema:

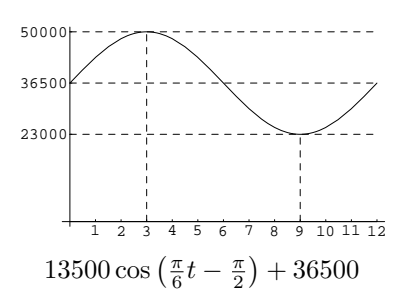

Como el comportamiento en la producción de basuras es igual todos los años, la gráfica de la función se repetirá en cada tramo de doce meses:

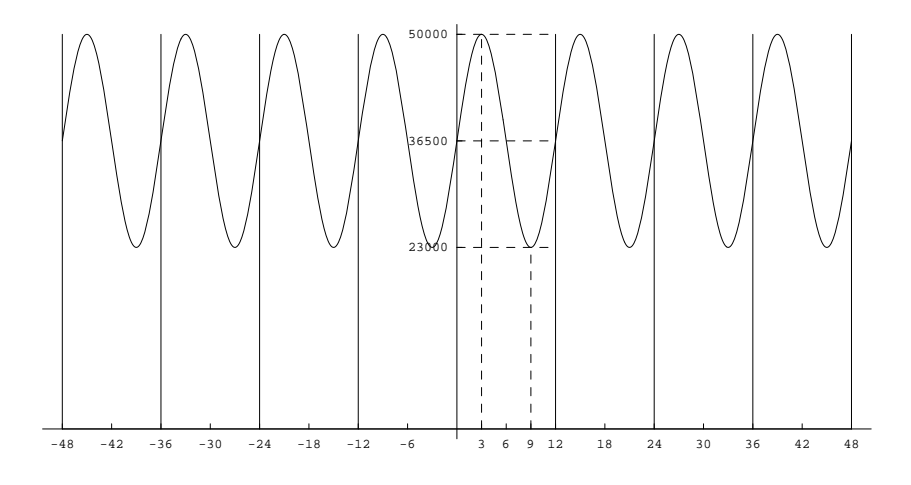

## **1.6.4 Resolución de ecuaciones trigonométricas mediante funciones trigonométricas inversas**

Ampliación de técnicas con funciones trigonométricas inversas. Página 17

Supongamos que queremos resolver la ecuación

$$
\cos(x) = K
$$

para cierto valor  $K \in [-1, 1]$ . Podemos despejar el valor de *x* empleando la función arccos de modo que

 $x = \arccos(K)$ .

Sin embargo, así obtenemos únicamente una solución cuando sabemos que esta ecuación tiene infinitas. ¿Cómo podemos obtener todas las demás soluciones?. En la representación gráfica, nos damos cuenta de forma inmediata de que las soluciones de la ecuación vienen determinadas por los cortes de la gráfica de cos(*x*) con la recta a altura *K*:

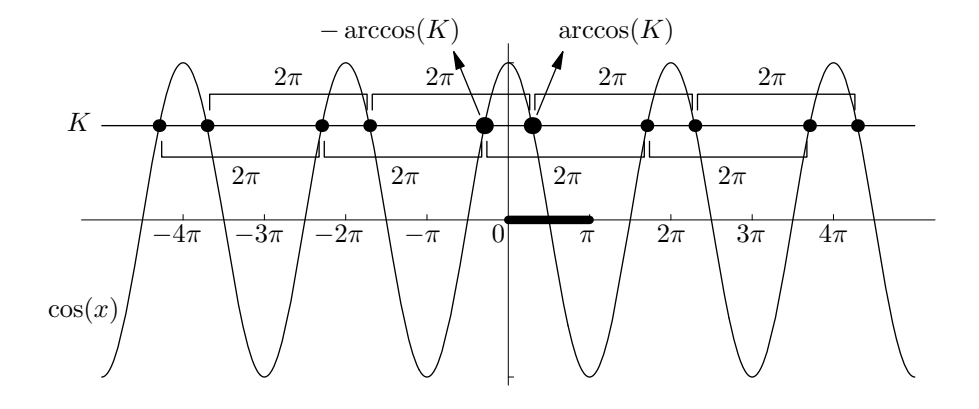

El ´unico corte que encontramos dentro del intervalo [0*, π*] (dicho intervalo aparece marcado con mayor grosor en el gráfico) es la solución que obtenemos calculando arccos $(K)$  y lo hemos representado mediante un punto de mayor grosor. Ahora bien, observamos en el gr´afico que el valor *−* arccos(*K*) (nuevamente representado con mayor grosor) también representa una solución de la ecuación. A partir de esos dos puntos (arccos $(K)$  y *−* arccos(*K*)), si avanzamos o retrocedemos pasos de longitud 2*π* encontramos nuevos cortes que corresponden a nuevas soluciones de la ecuación (estos pasos de longitud 2π a partir de arccos(*K*) aparecen representados en el gr´afico mediante corchetes por encima de la recta de altura *K* y por debajo de ella para los que obtenemos a partir de *−* arccos(*K*)). De este modo obtenemos las soluciones

$$
\dots, \arccos(K) - 2(2\pi), \arccos(K) - 2\pi, \arccos(K), \arccos(K) + 2\pi, \arccos(K) + 2(2\pi), \dots
$$
\n
$$
\dots, -\arccos(K) - 2(2\pi), -\arccos(K) - 2\pi, -\arccos(K), -\arccos(K) + 2\pi, -\arccos(K) + 2(2\pi), \dots
$$
\n
$$
\text{a partir de } -\arccos(K)
$$

Dicho de otro modo, conseguimos todas las soluciones que pueden obtenerse de la siguientes fórmulas dando a *k* distintos valores enteros ( $k \in \mathbb{Z}$ ),

 $arccos(K) + k(2\pi)$  y  $-arccos(K) + k(2\pi)$ .

Podemos resumir ambas expresiones en la siguiente,

$$
2k\pi \pm \arccos(K), \qquad k \in \mathbb{Z},
$$

que recoge todas las posibles soluciones de la ecuación  $cos(x) = K$  que queríamos resolver inicialmente.

**Ejemplo 53.** Supongamos que en la situación descrita en el **Ejemplo 52** pretendemos determinar en qué meses tenemos una producción de basuras de 40000 toneladas/día.

Antes hemos tomado la función 13500 cos  $(\frac{\pi}{6}t - \frac{\pi}{2}) + 36500$  para ajustar los datos del problema mediante una función trigonométrica. Ahora, para resolver nuestro problema, lo que queremos saber es para qué valores de *t* dicha función vale 40000. Es decir, queremos resolver la ecuación

$$
13500 \cos\left(\frac{\pi}{6}t - \frac{\pi}{2}\right) + 36500 = 40000.
$$

Despejando obtenemos

$$
\cos\left(\frac{\pi}{6}t - \frac{\pi}{2}\right) = \frac{3500}{13500} = \frac{7}{27}.
$$

Si empleamos lo que hemos visto antes para despejar en esta ecuación, llegaremos a que

$$
\frac{\pi}{6}t - \frac{\pi}{2} = 2k\pi \pm \arccos\left(\frac{7}{27}\right)
$$

de donde

$$
t = \frac{2k\pi \pm \arccos\left(\frac{7}{27}\right) + \frac{\pi}{2}}{\frac{\pi}{6}} \Rightarrow t = 12k \pm \frac{6}{\pi}\arccos\left(\frac{7}{27}\right) + 3.
$$

Si damos diferentes valores a *k* obtenemos

para 
$$
k = -1
$$
,  $t = -12 \pm \frac{6}{\pi} \arccos(\frac{7}{27}) + 3 = \begin{cases} t = -6.50 \\ t = -11.49 \end{cases}$ ,  
para  $k = 0$ ,  $t = \pm \frac{6}{\pi} \arccos(\frac{7}{27}) + 3 = \begin{cases} t = \frac{5.49}{4000} \\ t = \frac{0.50}{4000} \end{cases}$ ,  
para  $k = 1$ ,  $t = 12 \pm \frac{6}{\pi} \arccos(\frac{7}{27}) + 3 = \begin{cases} t = 17.49 \\ t = 12.50 \end{cases}$ ,  
para  $k = 2$ ,  $t = 24 \pm \frac{6}{\pi} \arccos(\frac{7}{27}) + 3 = \begin{cases} t = 29.49 \\ t = 24.50 \end{cases}$ .

Puesto que estamos estudiando solamente los 12 meses del año, solamente tendrán sentido los valores de *t* comprendidos dentro del intervalo [0, 12] (que aparecen subrayados). Es fácil comprobar que para otros valores de *k* ya no volveremos a obtener nuevamente valores de *t* entre 0 y 12. Por tanto, finalmente deducimos que la producción de basuras alcanzará las 40000 toneladas/día justamente para  $t = 0.50$  y para  $t = 5.49$ .

Podemos recurrir a razonamientos parecidos a los que hemos utilizado con arccos para llegar a la conclusión de que, dado  $K \in [-1, 1]$ , todas las soluciones de la ecuación

$$
sen(x) = K
$$

vienen dadas por las fórmulas

$$
x = \arcsin(K) + 2k\pi
$$
  $y$   $x = \pi - \arcsin(K) + 2k\pi$ ,  $k \in \mathbb{Z}$ .

Del mismo modo, si pretendemos resolver la ecuación

$$
\tan(x) = K
$$

para cierto valor  $K \in \mathbb{R}$ , podemos realizar razonamientos sobre las correspondientes gráficas que nos permiten afirmar que todas las soluciones de esta ecuación vienen dadas por

$$
x = \arctan(K) + k\pi, \qquad k \in \mathbb{Z}.
$$

## 1.6.5 Interpolación polinomial

#### Ampliación sobre funciones polinómicas. Página 18

Generalmente no disponemos de los valores de una función en todos los puntos sino de datos sueltos en algunos puntos concretos. En tales casos habrá que construir una función que se ajuste a tales datos.

**Ejemplo 54.** Cierta explotación forestal produce una cantidad de madera todos los años. Sin embargo solo disponemos de los datos de producción para los años que aparecen en la siguiente tabla:

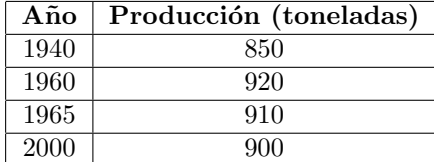

Con los datos de que disponemos solamente podemos trazar la gráfica de la función de producción en los cuatro puntos en los que tenemos información:

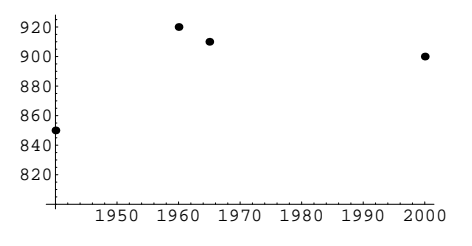

El proceso de reconstrucción de una función a partir de datos en puntos sueltos se denomina interpolación. Una formulación general para el problema de interpolación sería la siguiente:

**Problema de interpolación:** Encontrar una función  $f(x)$  que en el punto  $x_1$  valga  $f_1$ , en el punto  $x_2$ valga  $f_2, \ldots$ , en el punto  $x_n$  valga  $f_n$ .

Es decir, en el problema de interpolación disponemos de una lista de datos

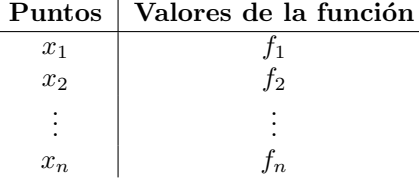

y hemos de encontrar la función  $f(x)$  que se ajusta a estos datos, es decir, que verifica  $f(x_1) = f_1$ ,  $f(x_2) = f_2$ ,  $\ldots$ ,  $f(x_n) = f_n$ . Diremos entonces que la función  $f(x)$  interpola los datos  $f_1, f_2, \ldots, f_n$  en los puntos  $x_1, x_2, \ldots, x_n$  ó, de otra manera, también se dice que  $f(x)$  interpola en los puntos  $(x_1, f_1), (x_2, f_2)$ ,  $\dots, (f_n, x_n).$ 

Existen muchas posibilidades y métodos distintos para obtener la función de interpolación. Por ejemplo, se puede construir utilizando funciones trigonométricas, exponenciales, etc. Uno de los métodos más importantes es la interpolación polinomial en el que la función de interpolación se construye utilizando polinomios.

Es decir, la función  $f(x)$  será el polinomio de menor grado que interpola los datos  $f_1, f_2, \ldots, f_n$  en los puntos  $x_1, x_2, \ldots, x_n$ .

Disponemos de distintas fórmulas para calcular el polinomio de interpolación. Nosotros utilizaremos la fórmula de Lagrange que queda recogida en el siguiente teorema:

**Teorema 55** (Fórmula de Lagrange para el polinomio de interpolación). *Dados n puntos distintos*  $x_1, x_2, \ldots, x_n$ *y dados n datos f*1*, f*2*, . . . , fn, existe un ´unico polinomio de grado menor o igual a n −* 1 *que interpola los* datos en estos puntos. Además, dicho polinomio puede calcularse mediante la fórmula

$$
f(x) = \sum_{i=1}^{n} f_i \frac{(x - x_1)(x - x_2) \cdots (x - x_{i-1})(x - x_{i+1}) \cdots (x - x_n)}{(x_i - x_1)(x_i - x_2) \cdots (x_i - x_{i-1})(x_i - x_{i+1}) \cdots (x_i - x_n)}
$$

**Ejemplo 56.** Volviendo al último ejemplo, calcularemos el polinomio que interpola a los datos y puntos de que disponemos que en este caso son

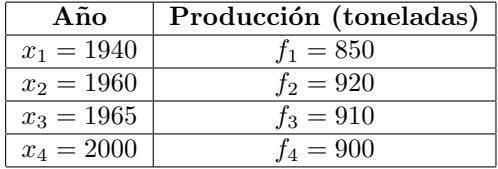

Puesto que tenemos cuatro puntos el polinomio de interpolación tendrá grado a lo sumo tres y lo calcularemos empleando la fórmula de Lagrange de la siguiente manera:

$$
f(x) = f_1 \frac{(x-x_2)(x-x_3)(x-x_4)}{(x_1-x_2)(x_1-x_3)(x_1-x_4)} + f_2 \frac{(x-x_1)(x-x_3)(x-x_4)}{(x_2-x_1)(x_2-x_3)(x_2-x_4)}
$$
  
+  $f_3 \frac{(x-x_1)(x-x_2)(x-x_4)}{(x_3-x_1)(x_3-x_2)(x_3-x_4)} + f_4 \frac{(x-x_1)(x-x_2)(x-x_3)}{(x_4-x_1)(x_4-x_2)(x_4-x_3)}$   
=  $850 \frac{(x-1960)(x-1965)(x-2000)}{(1940-1960)(1940-1965)(1940-2000)}$   
+  $920 \frac{(x-1940)(x-1965)(x-2000)}{(1960-1940)(1960-1965)(1960-2000)}$   
+  $910 \frac{(x-1940)(x-1960)(x-2000)}{(1965-1940)(1965-1960)(1965-2000)}$   
+  $900 \frac{(x-1940)(x-1960)(x-1965)}{(2000-1940)(2000-1960)(2000-1965)}$   
=  $\frac{23}{5250}x^3 - \frac{907}{35}x^2 + \frac{10729543}{210}x - 33575700.$ 

El polinomio obtenido tiene grado tres e interpola los datos considerados ya que es fácil comprobar que

$$
f(1940) = 850
$$
,  $f(1960) = 920$ ,  $f(1965) = 910$ ,  $f(2000) = 900$ .

Si trazamos la gráfica de la función  $f(x)$  se observa que pasa por los puntos correspondientes a los datos del ejemplo anterior.

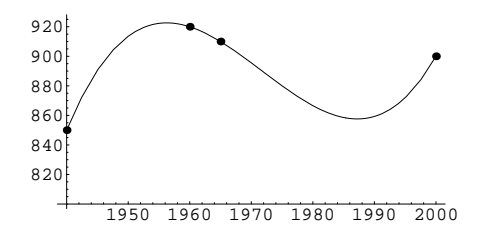

Finalmente, una vez que hemos calculado el polinomio de interpolación podemos estimar el valor de la producción en años en los que inicialmente no conocemos este dato. Así por ejemplo, la tabla inicial de datos no daba información sobre la producción de 1980 pero podemos admitir que la función de interpolación nos da un valor aproximado de este dato con lo que

producción en 1980 
$$
\simeq f(1980) = \frac{6066}{7} = 866.571
$$
toneladas.

El polinomio de interpolación en dos puntos,  $(x_1, f_1)$ ,  $(x_2, f_2)$ , tendrá grado uno y por tanto su representación gráfica será una recta, la única recta que pasa por dichos puntos. Si aplicamos la fórmula de Lagrange su fórmula será:

$$
r(x) = f_1 \frac{x - x_2}{x_1 - x_2} + f_2 \frac{x - x_1}{x_2 - x_1} = f_1 + \frac{x - x_1}{x_2 - x_1} (f_2 - f_1).
$$

**Ejemplo 57.** Calcular la recta que pasa por los puntos  $(2, 3)$  y  $(5, -4)$ .

Es suficiente aplicar la fórmula anterior para obtener la ecuación de la recta:

$$
r(x) = 3 + \frac{x-2}{5-2}(-4-3) = -\frac{7}{3}x + \frac{23}{3}.
$$

La gráfica correspondiente es:

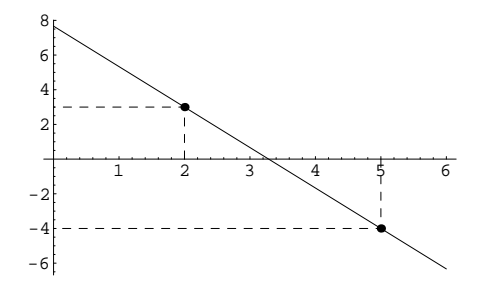

## **1.6.6 Funciones spline**

Ampliación de conceptos sobre funciones definidas a trozos. Página 18

Un caso importante de funciones definidas a trozos son los polinomios a trozos también llamados funciones 'spline'.

## Definición 58.

- *Un spline es una función definida a trozos en la que todas las funciones que intervienen son polinomios.*
- *Si todos los polinomios que intervienen en una función spline son de grado r diremos que dicha función es un spline de grado r.*
- *A los puntos de cambio de definición de una función spline los llamamos nodos del spline.*
- *Si en todos los nodos de una función spline se verifica que los valores que ofrecen los polinomio a la derecha e izquierda coinciden sobre dicho nodo, diremos que es un spline de clase 0 (clase cero).*

**Ejemplo 59.**

1) La función

$$
f(x) = \begin{cases} x^2 + x - 1 & \text{si } x \le -2 \\ 3x^2 - 2x + 1 & \text{si } -2 < x \le 1 \\ x^2 - x + 2 & \text{si } 1 < x < 3 \\ \frac{x^2}{3} - 2x + 1 & \text{si } 3 \le x < 10 \\ -\frac{x^2}{10} + 15 & \text{si } 10 \le x \end{cases}
$$

es un spline de grado 2 ya que todas las funciones que intervienen en ella son polinomios de grado dos. Los nodos del spline son los puntos de cambio de definici´on que en este caso son *−*2*,* 1*,* 3*,* 10.

Veamos ahora si el spline es de clase 0. En el nodo *x* = *−*2 el polinomio a la izquierda es *x* <sup>2</sup> +*x−*1 y a la derecha es 3*x* <sup>2</sup> *−* 2*x* + 1. Si calculamos el valor que dan ambos para *x* = *−*2 obtenemos 1 para el primero y 17 para el segundo. Los resultados obtenidos no coinciden y por tanto el spline no es de clase 0. Hay nodos en los que los valores de los polinomios laterales si coinciden (por ejemplo en el nodo  $x = 1$ ) sin embargo para que el spline sea de clase 0 la coincidencia debe darse en todos los nodos y no solamente en alguno de ellos.

Cuando el spline no es de clase cero su gráfica presentará saltos o discontinuidades. De hecho la representación para la función  $f(x)$  es:

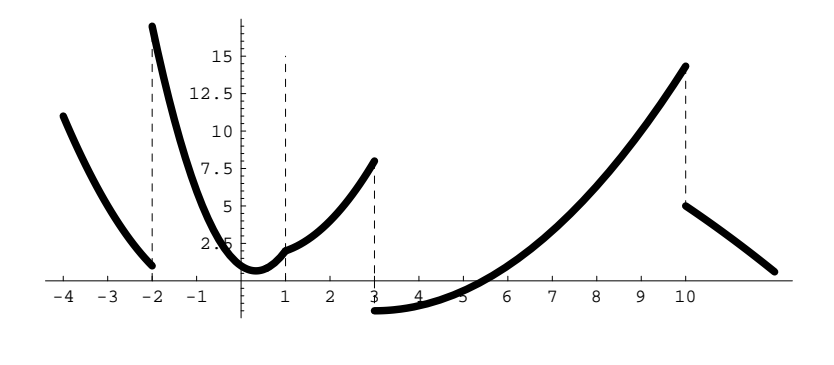

En la página 51 estudiamos el concepto de función de interpolación en ciertos datos  $(x_1, f_1), (x_2, f_2),$  $\dots$  ( $x_n$ ,  $f_n$ ). Vimos también que podemos calcular la función de interpolación tomando un polinomio (polinomio de interpolación). Otra técnica habitual consiste en utilizar como función de interpolación un spline normalmente con nodos en los puntos de interpolación  $x_1, x_2, \ldots, x_n$ .

#### **Ejemplos 60.**

1) Calculemos el spline de interpolación de clase 0 y grado 1 para los datos que vimos en los ejemplos 54 y **56**:

| Año          | Producción (toneladas) |
|--------------|------------------------|
| $x_1 = 1940$ | $f_1 = 850$            |
| $x_2 = 1960$ | $f_2 = 920$            |
| $x_3 = 1965$ | $f_3 = 910$            |
| $x_4 = 2000$ | $f_4 = 900$            |

Tal y como hemos comentado antes, lo más sencillo es encontrar un spline con nodos en los puntos de interpolación  $x_1 = 1940$ ,  $x_2 = 1960$ ,  $x_3 = 1965$  y  $x_4 = 2000$ . Buscamos por tanto un spline del tipo

$$
s(x) = \begin{cases} p_1(x) & \text{si } 1940 \le x \le 1960 \\ p_2(x) & \text{si } 1960 \le x \le 1965 \\ p_3(x) & \text{si } 1965 \le x \le 2000 \end{cases}.
$$

Además, los polinomios  $p_1(x)$ ,  $p_2(x)$  y  $p_3(x)$  deben ser de grado uno para que el spline sea de grado uno. Para determinar *p*1, *p*<sup>2</sup> y *p*<sup>3</sup> razonamos como sigue:

1.  $p_1$  es un polinomio de grado uno y tenemos que para que la función  $s(x)$  interpole los datos deseados y sea un spline de clase 0 ha de cumplirse que:

$$
\star f_1 = s(x_1) = p_1(x_1) \Rightarrow p_1(1940) = 850.
$$
  

$$
\star f_2 = s(x_2) = p_1(x_2) \Rightarrow p_1(1960) = 920.
$$

Por tanto *p*<sup>1</sup> es el ´unico polinomio de grado 1 que interpola en los puntos (1940*,* 850) y (1960*,* 920) y podemos calcular su ecuación empleando la fórmula para el polinomio interpolador de Lagrange o bien mediante los comentarios hechos en la página 53 sobre la recta de interpolación en dos puntos. En cualquier caso es fácil obtener que

$$
p_1(x) = 850 + \frac{x - 1940}{1960 - 1940}(920 - 850) = \frac{7x}{2} - 5940.
$$

- 2. Razonando de la misma manera, *p*<sup>2</sup> es un polinomio de grado uno y ha de cumplir:
	- $\star p_2(x_2) = f_2 \Rightarrow p_2(1960) = 920.$  $\star p_2(x_3) = f_3 \Rightarrow p_3(1965) = 910.$

Aplicando alguna fórmula para la recta de interpolación obtenemos:

$$
p_2(x) = 920 + \frac{x - 1960}{1965 - 1960}(910 - 920) = -2x + 4840.
$$

- 3. Igualmente  $p_3$  es un polinomio de grado uno cumpliendo que
	- $\star p_3(x_3) = f_3 \Rightarrow p_3(1965) = 910.$
	- $\star p_3(x_4) = f_4 \Rightarrow p_3(2000) = 900.$

con lo que

$$
p_3(x) = 910 + \frac{x - 1965}{2000 - 1965}(900 - 910) = -\frac{2x}{7} + \frac{10300}{7}.
$$

Una vez que hemos calculado los polinomio  $p_1$ ,  $p_2$  y  $p_3$  obtenemos la siguiente expresión para el spline  $s(x)$ :

$$
s(x) = \begin{cases} \frac{7x}{2} - 5940, & \text{si } 1940 \le x \le 1960, \\ -2x + 4840, & \text{si } 1960 \le x \le 1965, \\ -\frac{2x}{7} + \frac{10300}{7}, & \text{si } 1965 \le x \le 2000. \end{cases}
$$

La gráfica de la función spline  $s(x)$  es la que aparece a continuación:

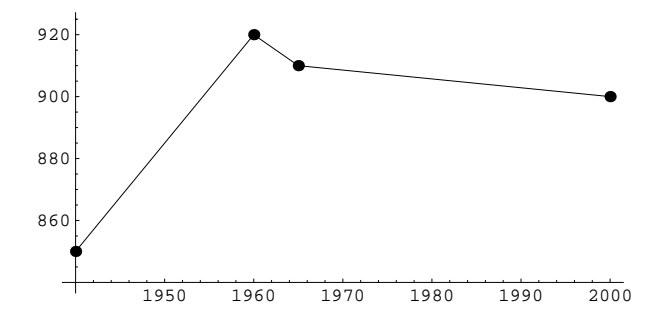

Podemos observar que la función  $s(x)$  interpola en los puntos que inicialmente se habían propuesto.

En el **Ejemplo 56** hemos calculado el polinomio de interpolación,  $f(x)$ , para los datos de este problema. Tenemos entonces dos funciones distintas que interpolan los mismos datos: por un lado el polinomio interpolador y por otro el spline de grado uno y clase 0 que acabamos de calcular. Si representamos de forma simultánea ambas funciones, efectivamente ambas coinciden en los nodos de interpolación para dar los valores adecuados a los datos del problema.

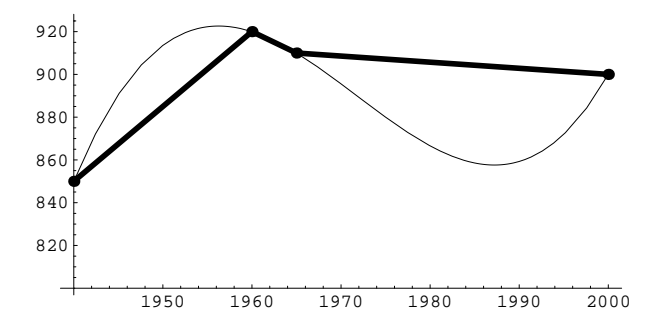

Cabría preguntarse cuál de las dos funciones representa más correctamente el comportamiento de la producción de la explotación forestal del **Ejemplo 54**. En principio, con la escasa información de que disponemos es difícil determinar cual de ellas es más adecuadas. Las dos constituyen en principio posible aproximaciones a la función de producción exacta.

Un spline de grado uno y clase 0 se denomina poligonal. El spline que hemos calculado en el ejemplo anterior es la poligonal que une los puntos (1940*,* 850), (1960*,* 920), (1965*,* 910) y (2000*,* 900).

Cuando el número de puntos a interpolar es demasiado elevado, el polinomio interpolador puede tener un comportamiento irregular y presentar grandes oscilaciones. En ese caso es más adecuado utilizar una función spline para interpolar los datos.

**Ejemplo 61.** Supongamos que se quiere realizar el perfil topográfico de un terreno sobre el que se va a levantar una construcción. A partir del punto inicial se avanza en línea recta realizando mediciones de la altura del terreno en distintos puntos. Los datos obtenidos aparecen reflejados en la siguiente tabla (puntos medidos en km. desde el punto inicial y alturas medidas en metros):

**Puntos** 1 2 5 6 7 10 11 12 13 14 15 16 17 **Altura** 3 3 10 0 10 1 1 1 1 1 1 1 1

Estos datos tienen la siguiente representación gráfica:

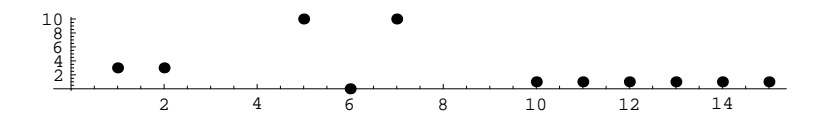

Pretendemos obtener una función que interpole esta tabla de datos y que aproxime la gráfica del perfil del terreno. Una primera posibilidad pasaría por tomar el polinomio de interpolación en los datos dados. Puesto que tenemos 13 puntos dicho polinomio tendrá grado 12. Si calculamos el polinomio de interpolación (t´engase en cuenta que el c´alculo de este polinomio mediante la f´ormula de Lagrange involucra una elevada cantidad de cálculos) y lo representamos obtenemos la siguiente gráfica:

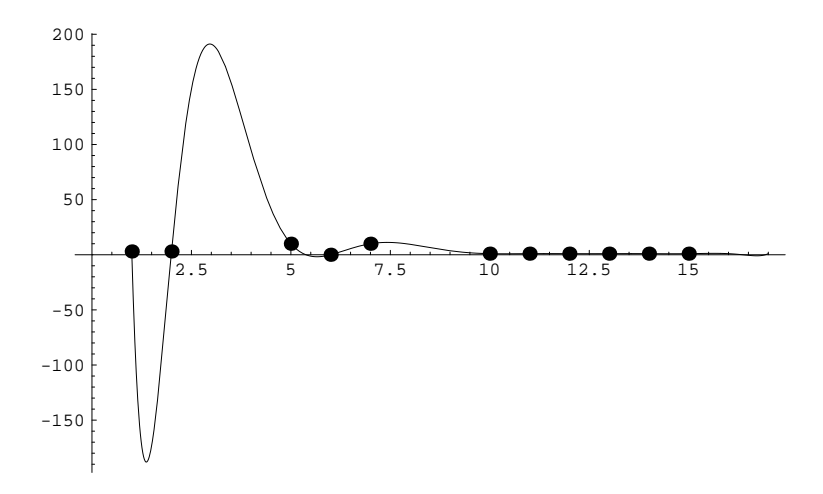

Puede comprobarse que el polinomio de interpolación presenta grandes oscilaciones entre el punto 1 y el 5. En el punto 3 la gráfica del polinomio alcanza una altura próxima a 200 m. y en el punto 2 una profundidad de aproximadamente -150 m. Sin embargo, los datos medidos (los de la tabla) nunca sobrepasan los 10 m. y son todos ellos positivos. No parece entonces que el polinomio de interpolación ofrezca un modelo razonable para el perfil del terreno estudiado. El elevado número de puntos a interpolar (13 puntos) hace que el polinomio resultante tenga excesivas oscilaciones.

La otra alternativa de la que disponemos es interpolar mediante una función spline. Por ejemplo podemos utilizar un spline de grado uno y clase 0, es decir una poligonal. La poligonal que une los puntos que aparecen en la tabla de datos tiene gráfica,

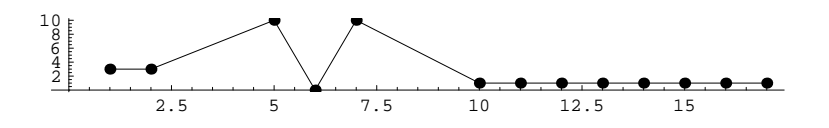

que parece más ajustada a los datos de que disponemos.

En el tema dedicado a derivación volveremos nuevamente sobre los splines para estudiar otros tipos diferentes al spline de grado 1 y clase 0.

## 1.6.7 Definición analítica de límite

Ampliación de conceptos sobre límites. Página 24

Para comprender esta sección véase también el material adicional correspondiente a entornos en la página 41.

En **Ejemplos 29** puede observarse que los l´ımites laterales no siempre tienen sentido. Hay puntos en los que tiene sentido solamente el límite por la izquierda, en otros tendrá sentido sólo el límite por la derecha y finalmente también habrá puntos en los que tendrán sentido ambos. Con objeto de abreviar introducimos la siguiente notación:

#### **Definición 62.** *Dado el conjunto*  $D \subseteq \mathbb{R}$ *:*

- *i) Definimos el conjunto Ac−*(*D*) *como aquel formado por los puntos x ∈* R *tales que para cualquier a < x se tiene*  $(a, x) \cap D \neq \emptyset$ *.*
- *ii)* Definimos el conjunto  $Ac^+(D)$  como aquel formado por los puntos  $x \in \mathbb{R}$  tales que para cualquier  $x < b$ *se tiene*  $(x, b) \cap D \neq \emptyset$ *.*
- $iii)$   $Ac(D) = Ac^{-}(D) \cup Ac^{+}(D)$ .

Dada la función  $f: D \to \mathbb{R}$ ,

- *•* los puntos de *Ac−*(*D*) son aquellos en los que tiene sentido el l´ımite por la izquierda para *f*.
- los puntos de  $Ac^+(D)$  son aquellos para los que tiene sentido el límite por la derecha.
- *•* los puntos de *Ac−*(*D*) *∩ Ac*<sup>+</sup>(*D*) son aquellos para los que tiene sentido tanto el l´ımite por la izquierda como por la derecha.

A continuación daremos la definición rigurosa de límite de una función. Téngase en cuenta que las definiciones que hemos dado en la página 24 son de tipo intuitivo y tienen por objeto introducir la definición que damos ahora. Presentamos en primer lugar un ejemplo que justifica la definición de límite que damos luego en la página 60.

**Ejemplo 63.** La evolución de los ingresos (en millones de euros) de cierto grupo de inversores en bolsa queda descrita desde el año 1994 por la función f con gráfica:

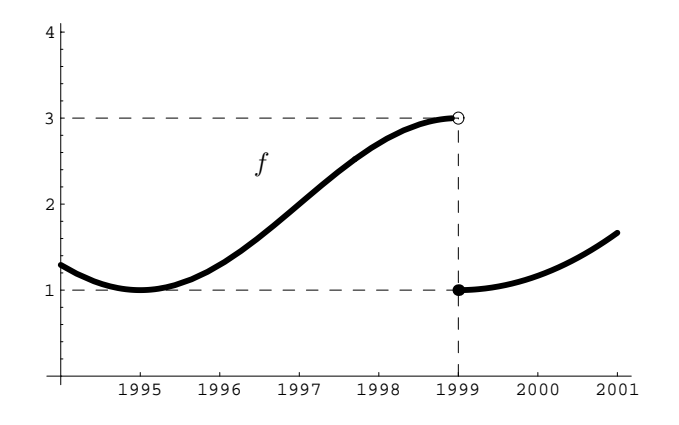

Se observa que a comienzos de 1999 los ingresos caen bruscamente y comienzan a partir de ese momento una lenta recuperación. Observando la gráfica queda claro que en el punto  $x<sub>0</sub> = 1999$  los valores de la función a izquierda y derecha son diferentes. Es decir, en dicho punto los l´ımites por la izquierda y por la derecha tienen distintos valores. En concreto, de la gráfica deducimos:

• Valor de la función en el punto:  $f(1999) = 1$ .

- Valor de la función a la izquierda del punto: lim *x→*1999*<sup>−</sup>*  $f(x) = 3.$
- Valor de la función a la derecha del punto: lim *x→*1999<sup>+</sup>  $f(x) = 1.$

Si analizamos la situación anterior a la caída de los ingresos (es decir el tramo de función inmediatamente anterior al punto 1999) observamos que los beneficios comenzaban a acercarse a la cantidad de 3 millones de euros (el límite por la izquierda en 1999 es 3) si bien nunca se llegó a alcanzarla.

Tomemos un entorno del punto 3 (recuérdese que generalmente se trabaja con entornos en lugar de con datos exactos) por ejemplo (2*,* 4). Aunque nunca se alcanz´o la cifra de 3 millones, cabe preguntarse si durante algún periodo inmediatamente anterior a la quiebra de ingresos los beneficios se movieron en el entorno seleccionado  $(2, 4)$ . Gráficamente tenemos:

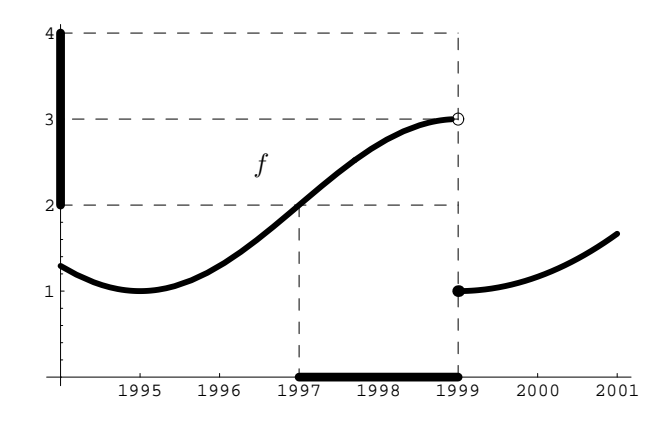

Se observa que en el período comprendido en el intervalo de años (1997, 1999), los ingresos se mueven dentro del entorno  $(2, 4)$  del punto 3. En notación matemática escribiremos esto mismo como,

*f*((1997*,* 1999)) *⊆* (2*,* 4)*.*

Podemos ajustarnos más a la cantidad límite 3 tomando un entorno de menor tamaño. Si elegimos ahora el entorno  $(2.5, 3.5)$  de 3 y intentamos encontrar un período dentro del que los ingresos se muevan en este entorno, tenemos la siguiente situación gráfica:

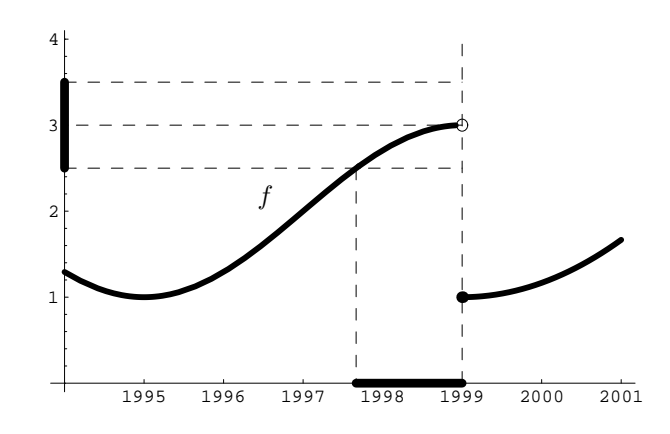

Ahora, el gráfico indica que dentro del período (1997*.*67*,* 1999) los beneficios estarán en el entorno (2*.*5*,* 3*.*5) o de otra manera,

*f*((1997*.*67*,* 1999)) *⊆* (2*.*5*,* 3*.*5)*.*

Sucesivamente podríamos ir estrechando el entorno que rodea a la cantidad límite 3 y buscar en cada caso un período de años en el que los ingresos estén dentro de estos entornos cada vez más pequeños. Sin embargo la gráfica de la función y los ejemplos anteriores parecen indicar que para cualquier entorno I de 3, encontramos un período de años del tipo (*a*, 1999) dentro del cual los beneficios recaen dentro de dicho entorno. Escrito en formato matemático tenemos,

$$
\forall I \text{ entorno de } 3, \exists a < 1999 \text{ tq. } f((a, 1999)) \subseteq I.
$$

En realidad, esta última condición matemática constituye una definición rigurosa de a lo que intuitivamente nos hemos referido como 'el valor de *f* a la izquierda de 1999 es 3' o como ' lim *x→*1999*<sup>−</sup>*  $f(x) = 3'$ . En la siguiente definición se extiende al caso general esta misma idea.

Es evidente que el estudio realizado a la izquierda del punto 1999 puede ser realizado también a la derecha en donde sabemos que el límite es lim *x→*1999<sup>+</sup>  $f(x) = 1$ . En este caso tomaremos entornos que ajusten al valor límite 1 y períodos de tiempo que sean inmediatamente posteriores a 1999, es decir del tipo (1999*, a*).

#### **Definición 64.** *Sea la función*  $f: D \to \mathbb{R}$ *.*

i) Dado  $x_0 \in Ac^-(D)$ , decimos que el límite por la izquierda de f en el punto  $x_0$  es  $L \in \mathbb{R} \cup \{-\infty, +\infty\}$  y *lo notamos*

$$
\lim_{x \to x_0^-} f(x) = L,
$$

*si se cumple que*

*∀I*  $\subseteq$  R *entorno de L*,  $\exists$  *a*  $\lt x_0$  *tal que*  $f((a, x_0) \cap D) \subseteq I$ .

**ii**) *Dado*  $x_0 \in Ac^+(D)$ *, decimos que el límite por la derecha de f en el punto*  $x_0$  *es*  $L \in \mathbb{R} \cup \{-\infty, +\infty\}$  *y lo notamos*

$$
\lim_{x \to x_0^+} f(x) = L,
$$

*si se cumple que*

$$
\forall I \subseteq \mathbb{R} \text{ entorno de } L, \exists a > x_0 \text{ tal que } f((x_0, a) \cap D) \subseteq I.
$$

**iii**) *Dado*  $x_0$ *, decimos que el límite de f en el punto*  $x_0$  *es*  $L \in \mathbb{R} \cup \{-\infty, +\infty\}$  *y lo notamos* 

$$
\lim_{x \to x_0} f(x) = L,
$$

*cuando:*

*• x*<sup>0</sup> *∈ Ac−*(*D*)*∩Ac*<sup>+</sup>(*D*)*, existen los l´ımites por la derecha y por la izquierda de f en x*<sup>0</sup> *y se cumple que*

$$
\lim_{x \to x_0^{-}} f(x) = L = \lim_{x \to x_0^{+}} f(x).
$$

**•**  $x_0 \in Ac^{-1}(D) - Ac^{+1}(D)$ , existe el límite por la izquierda de *f* en  $x_0$  *y* 

$$
\lim_{x \to x_0^-} f(x) = L.
$$

*• x*<sup>0</sup> *∈ Ac*<sup>+</sup>(*D*) *− Ac−*(*D*)*, existe el l´ımite por la derecha de f en x*<sup>0</sup> *y*

$$
\lim_{x \to x_0^+} f(x) = L.
$$